$Maxima$ 

 $18 \t9 \t9 \t( )$ 

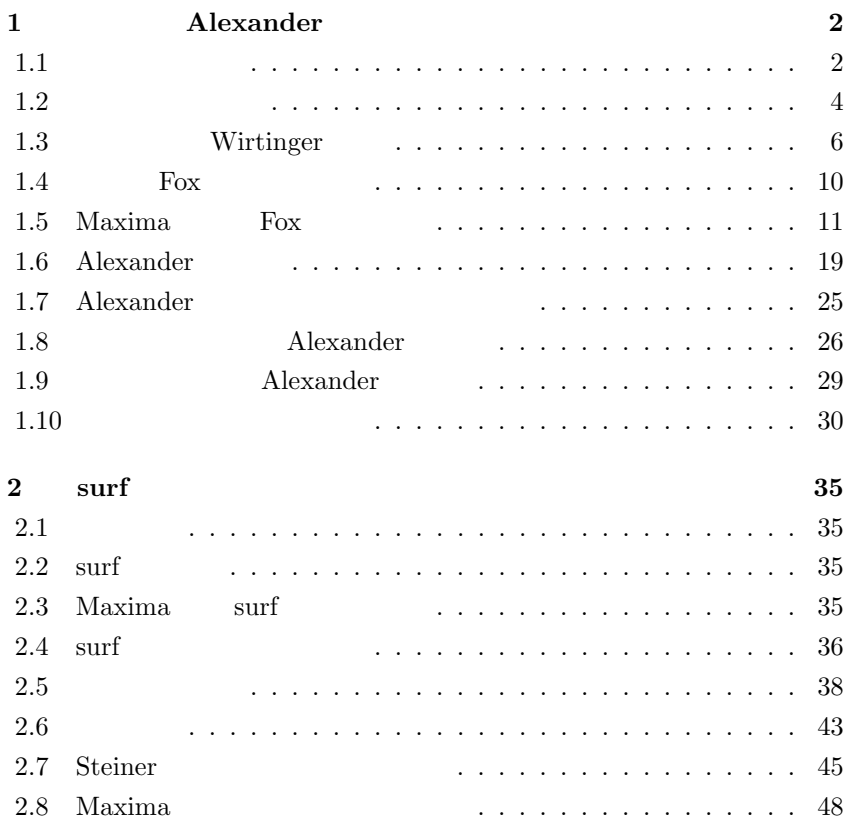

#### $\rm Maxima$

#### ,  $$\rm{Maxima}$$

 $\cdots$  $\,$ ,  $\,$ ,  $\,$ ,  $\,$ ,  $\,$ ,  $\,$ ,  $\,$ ,  $\,$ ,  $\,$ ,  $\,$ ,  $\,$ ,  $\,$ ,  $\,$ ,  $\,$ ,  $\,$ ,  $\,$ ,  $\,$ ,  $\,$ ,  $\,$ ,  $\,$ ,  $\,$ ,  $\,$ ,  $\,$ ,  $\,$ ,  $\,$ ,  $\,$ ,  $\,$ ,  $\,$ ,  $\,$ ,  $\,$ ,  $\,$ ,  $\,$ ,  $\,$ ,  $\,$ ,  $\,$ ,  $\,$ ,  $\,$ ,  $\ddots$  ,  $\mathcal{O}(\frac{1}{2})$ 

#### $,Maxima$

 $\overline{\phantom{a}}$ 

グラムを作成しています. このプログラムを動かす為には surf が起動する環 境でなければなりません.

### ,  $$\,{\rm KNOPPIX/Math}\,$

 $\begin{array}{llll} \text{.} & \text{KNOPPIX} & \\ & \text{.} & \end{array} \qquad \qquad \text{.}$ ルをユーザーのホームディレクトリにコピーして利用されると良いでしょう. ,<br>surfplot

#### 合には動作しません.

する話の二本建になっています.

を言っておきます.

 $\begin{array}{ccccccccc}\n 18 & 9 & 9 & ( & )\n \end{array}$ 

# 1<sub>a</sub> 1<sub>a</sub> Alexander

### $1.1$

お話をします.

Alexander

ここで何故, 結び目なのかという理由ですが, 結び目理論はドイツ語では Knotten Theorie と呼びます. それにしても,Knotten!! 実に,KNOPPIX に似  $\dots$   $\qquad$  ,  $\qquad$ , KNOPPIX/Math Knotten Pics/Math  $\mathbb{R}^3$  $, \qquad \qquad [4], \qquad \quad [6], \qquad \quad [2],$ [9] 等を参照して下さい. , 亀甲結びの結び方と言った別の方面の愛好家  $\,$ ,  $\,$ ,  $\,$ ,  $\,$ ,  $\,$ ,  $\,$ ,  $\,$ ,  $\,$ ,  $\,$ ,  $\,$ ,  $\,$ ,  $\,$ ,  $\,$ ,  $\,$ ,  $\,$ ,  $\,$ ,  $\,$ ,  $\,$ ,  $\,$ ,  $\,$ ,  $\,$ ,  $\,$ ,  $\,$ ,  $\,$ ,  $\,$ ,  $\,$ ,  $\,$ ,  $\,$ ,  $\,$ ,  $\,$ ,  $\,$ ,  $\,$ ,  $\,$ ,  $\,$ ,  $\,$ ,  $\,$ ,  $\,$ ,  $\,$ ,  $\,$ ,  $\,$ ,  $\,$ ,  $\,$ ,  $\,$ ,  $\,$ ,  $\,$ ,  $\,$ ,  $\,$ ,  $\,$ ,  $\,$ ,  $\,$ ,  $\,$ ,  $\,$ ,  $\,$ ,  $\,$ ,  $\,$ ,  $\,$ ,  $\,$ ,  $\,$ ,  $\,$ ,  $\,$ ,  $\,$ ,  $\,$ ,  $\,$ ,  $\,$ ,  $\,$ ,  $\,$ ,  $\,$ ,  $\,$ ,  $\,$ ,  $\,$ ,  $\,$ ,  $\,$ ,  $\,$ ,  $\,$ ,

 $\overline{\phantom{a}}$  $,$ ровой последник последник составляют по составляют на составляют на производства и составляют на составляют на<br>В составляют последник составляют на производства и составляют на производства и составляют на производства и<br>

 $\,$ ,  $\,$ ,  $\,$ ,  $\,$ ,  $\,$ ,  $\,$ ,  $\,$ ,  $\,$ ,  $\,$ ,  $\,$ ,  $\,$ ,  $\,$ ,  $\,$ ,  $\,$ ,  $\,$ ,  $\,$ ,  $\,$ ,  $\,$ ,  $\,$ ,  $\,$ ,  $\,$ ,  $\,$ ,  $\,$ ,  $\,$ ,  $\,$ ,  $\,$ ,  $\,$ ,  $\,$ ,  $\,$ ,  $\,$ ,  $\,$ ,  $\,$ ,  $\,$ ,  $\,$ ,  $\,$ ,  $\,$ ,  $\,$ ,  $1.1$ 

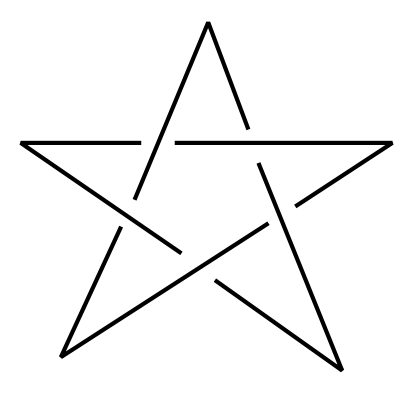

1.1:  $(5_1)$ 

こうするとどうでしょう, 結び目の両端が切れたままだと, 結び目の瘤の部

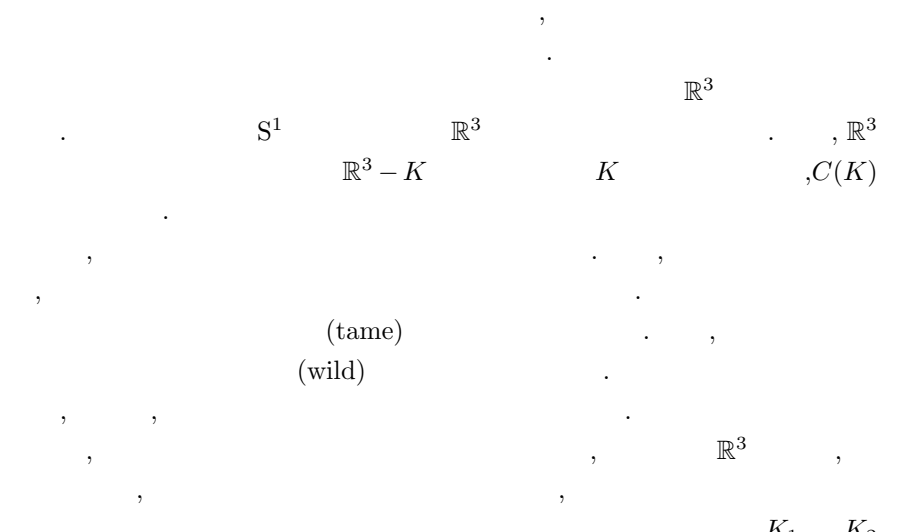

 $\ldots$ ,  $K_1$   $K_2$ , amibient isotopy

 $K_1$  $K_2 \qquad \qquad \mbox{ambient isotopy} \qquad \qquad K_1 \Leftrightarrow K_2 \qquad \qquad .$  ambient isotopy  $K_1 \not\iff K_2 \qquad \qquad .$  $K_1\hspace{5mm}K_2\hspace{7.4mm},$  ambient isotopy  $\hspace{7.5mm}$  $\label{eq:2.1} \text{, } t=0[\quad] \qquad \qquad , \qquad \qquad K_1 \quad \, ,$  $, t = 1$ [ ]

 $K_2$   $\ldots$  $\overline{\phantom{a}}$  $\,$ ,  $\,$  $\,$  ,  $\,$  ,  $\,$ 

 $\mathbb{R}^2$ 2  $x^2 + y^2 - 1 = 0$ ,  $Y$  **XY**  $\hspace{1.5cm},$  $\hspace{1.6cm}0 \hspace{1.2cm}$  .  $\, , \qquad \qquad 0 \qquad \qquad , \qquad \qquad$ 

 $\cdots$ 点数では、または、または、または、または、または  $\overline{\mathcal{S}}$  $\mathcal{A}=\{a,b,c,d\}$  . The contract of the contract of the contract of the contract of the contract of the contract of the contract of the contract of the contract of the contract of the contract of the contract of the contra  $\overline{7}$  ,  $\overline{7}$  ,  $\overline{7}$  ,  $\overline{7}$  $\frac{1}{2}$  ,  $\frac{3}{4}$ 

 $\,$ ,  $\,$  5 ます. その為, 結び目を交点数でグループ分けは出来ますが, 個々の結び目を 特徴付けるには十分ではありません. 残念でした.  $\,$ ,  $\,$   $\blacksquare$  $K$   $C(K)$ 

この補空間の結び目はその補空間で分類が可能な事が  ${\rm ,} \hspace{1.5cm} {\rm Dehn} \hspace{1.5cm} {\rm Nirtinger}$  $\label{eq:Wirting}$  <br> Wirtinger  $\hfill\ensuremath{\mathcal{N}}$ Wirtinger る結び目群の表示を利用します.  $\,$  $\cdots$  ,  $\cdots$  $,$ external to the state of the state  $\Gamma$ 

 $\,$ ,  $\,$ ,  $\,$ ,  $\,$ ,  $\,$ ,  $\,$ ,  $\,$ ,  $\,$ ,  $\,$ ,  $\,$ ,  $\,$ ,  $\,$ ,  $\,$ ,  $\,$ ,  $\,$ ,  $\,$ ,  $\,$ ,  $\,$ ,  $\,$ ,  $\,$ ,  $\,$ ,  $\,$ ,  $\,$ ,  $\,$ ,  $\,$ ,  $\,$ ,  $\,$ ,  $\,$ ,  $\,$ ,  $\,$ ,  $\,$ ,  $\,$ ,  $\,$ ,  $\,$ ,  $\,$ ,  $\,$ ,  $\,$ ,  $\cdot$   $\cdot$   $\cdot$  ,  $\cdot$  ${\bf Alexander} \hspace{2cm} {\bf Alexander}$  $\blacksquare$  ,  $\blacksquare$ , Fox  $\cdot$  $% \mathbb{R}$  ,  $Maxima$  ,  $Maxima$ 

der the set of the set of the set of the set of the set of the set of the set of the set of the set of the set of the set of the set of the set of the set of the set of the set of the set of the set of the set of the set o ( Alexander を計算する個所) を予め断っておきます.

# $1.2$

 $\mathbb R$  $\mathbb{R}^3$  $\mathbb{R}^2$  $2<sup>2</sup>$  , 1.2 , O( ) the state of  $\mathcal{A}$  is the state of  $\mathcal{A}$  is the state of  $\mathcal{A}$  $\overline{\phantom{a}}$ . And  $\alpha$  is the contract of  $\alpha$  , and  $\beta$  , and  $\beta$  , and  $\beta$  , and  $\beta$  , and  $\beta$  $\overline{\phantom{a}}$ ,  $1.1$  $\cdots$  ,  $\cdots$  $\,$ , 1.1  $\,$  $n(\geq 2)$  $\,$ , 1.3  $\,$ , 1.3  $1.3$  ,

 $\ddotsc$  $\cdots$  and  $\cdots$  and  $\cdots$  and  $\cdots$ もちがった。

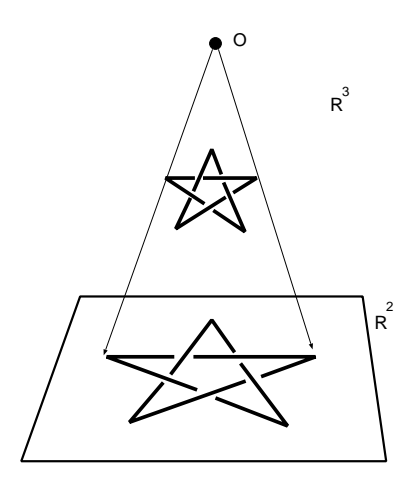

$$
1.2:
$$

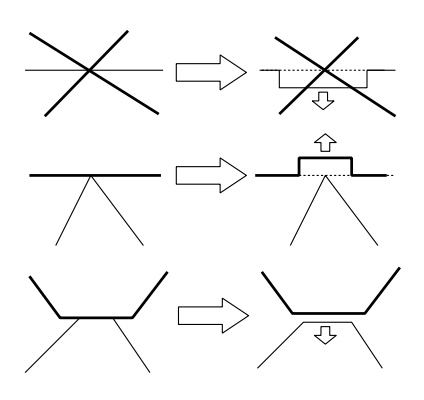

 $1.3:$ 

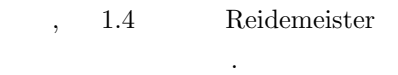

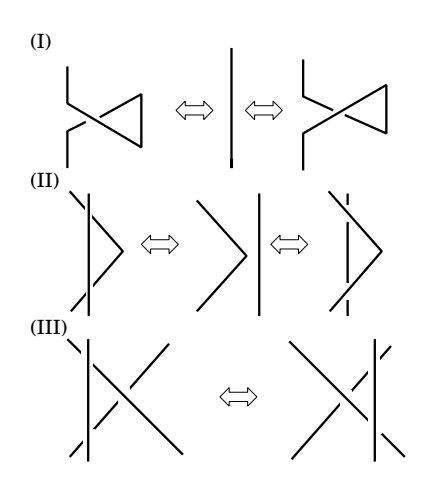

 $\overline{\phantom{a}}$ 

1.4: Reidemeister

 ${\bf Reidemeister} \mbox{\hspace{1cm}} ,$ 形可能となる事が知られています.

# 1.3 **Wirtinger**

 $K$   $G(K)$  Wirtinger **まま**...  $\,$ ,  $\cdots$ ,  $\cdots$ に適当な変数を割当てましょう. 1.5  $5_1$   $5_1$   $v, w, x, y, z$ 子を示しています.  $, Wirtinger$ , wirtinger  $,$ 群の生成元となります. 次に, 結び目群の関係子は各交点で図 1.6 に示す方法 で、交点は、交点は、交点  $+1$  -1  $\,$ つです.  $\widetilde{\hspace{1cm}}$  , Wirtinger  $\hspace{1.5cm}$  ,

 $\langle \quad 1, \cdots, \quad n \mid 1, \cdots, \quad n \rangle$ ✒ ✑

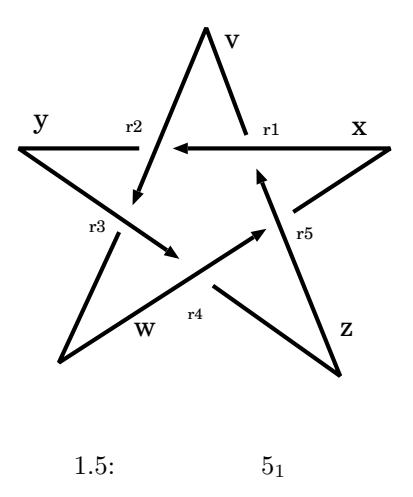

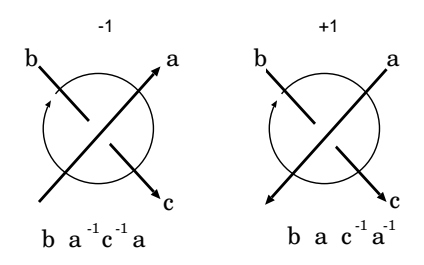

1.6: Wirtinger

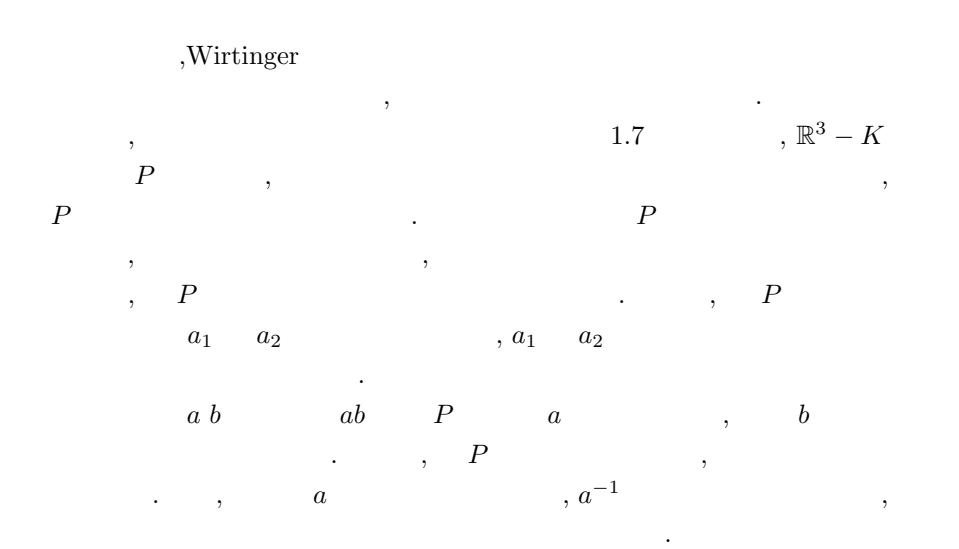

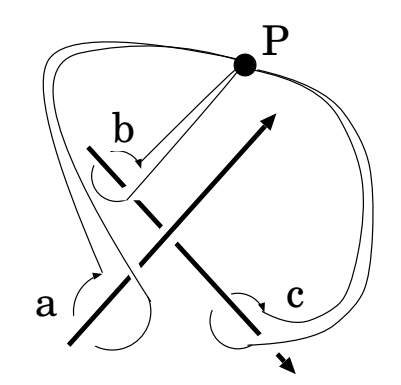

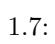

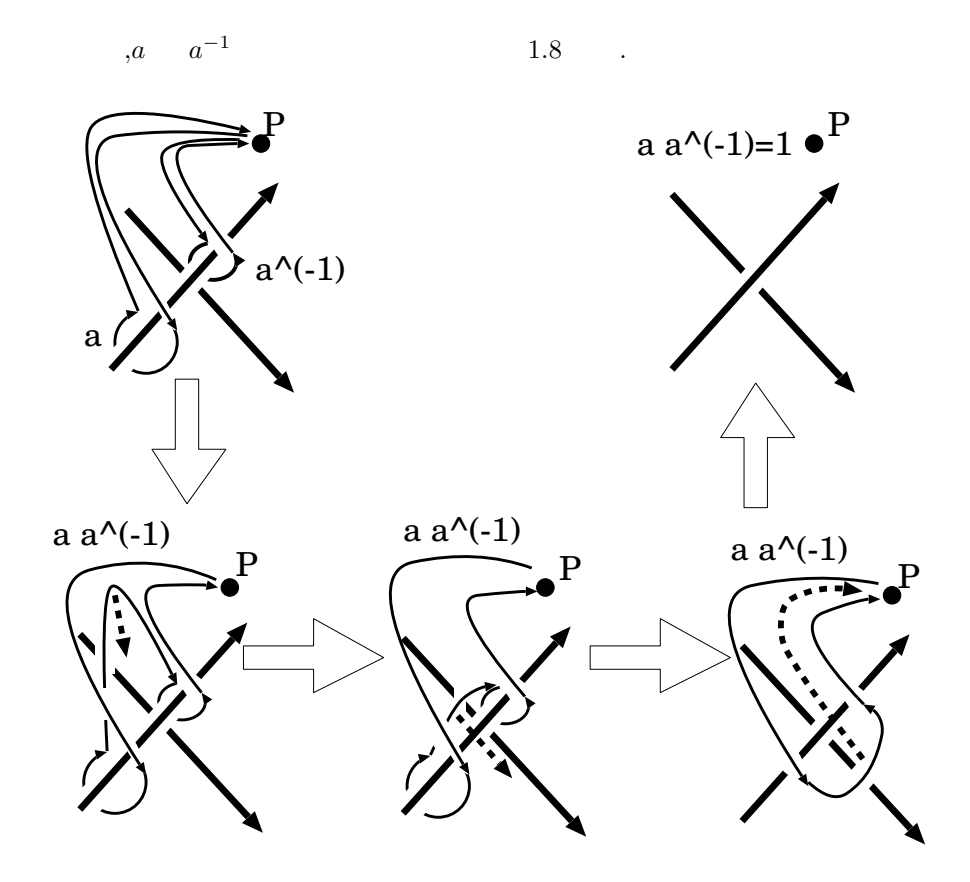

1.8:  $a, a^{-1}$  $aa^{-1}$ 

この様に, 通常の閉じた道 *a a* −1 **a** ,  $P$   $\vdots$  $aa^{-1}$ , 一度, 閉じた道 *a* を一回りしてから, 次は *a*  $a^{-1}$ ,  $a, a$   $a^{-1}$   $1.8$  $\mathcal{L}=\left\{ \begin{array}{ll} 1, & \mathcal{L}^{\mathcal{L}}\left( \mathcal{L}^{\mathcal{L}}\right) \geq 0, & \mathcal{L}^{\mathcal{L}}\left( \mathcal{L}^{\mathcal{L}}\right) \geq 0, & \mathcal{L}^{\mathcal{L}}\left( \mathcal{L}^{\mathcal{L}}\right) \geq 0, & \mathcal{L}^{\mathcal{L}}\left( \mathcal{L}^{\mathcal{L}}\right) \geq 0, & \mathcal{L}^{\mathcal{L}}\left( \mathcal{L}^{\mathcal{L}}\right) \geq 0, & \mathcal{$  $\, \cdot \,$   $\, P$   $\, \cdot \,$   $\, \cdot \,$   $\, P$  $1$   $\ldots$   $\ldots$  $a^{-1}$ と思います.

 $\hbox{Wirtinger} \qquad \qquad , \qquad \quad \ \ \, 1.8$  $\ldots$ , 1.9  $\ldots$  $P$  *P*  $P$  $\mathbf{a}$ *P*  $\cdot$ , Wirtinger  $\hskip 10mm ,$ なる事を意味しているのです. , the set of the set of the set of the set of the set of the set of the set of the set of the set of the set of the set of the set of the set of the set of the set of the set of the set of the set of the set of the set of

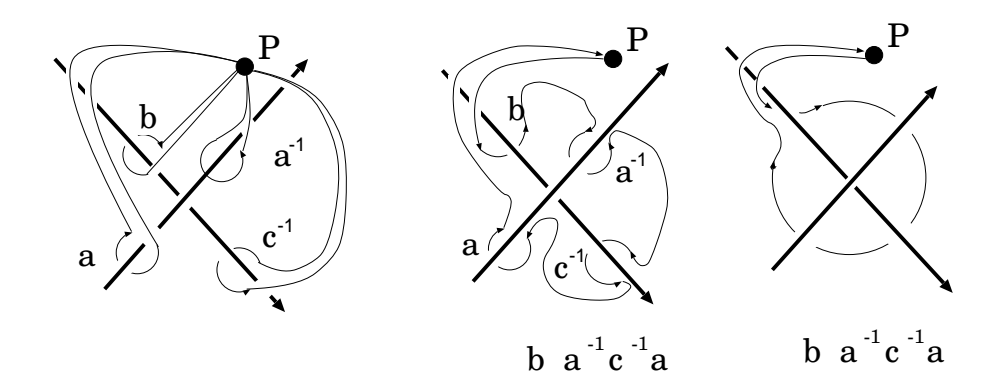

#### 1.9: Wirtinger

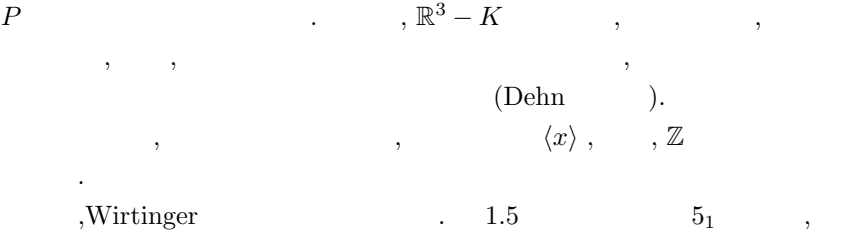

 $1.7\hspace{4cm}$  , wirtinger  $% \mathcal{N}_{\mathrm{R}}\rightarrow$ 

 $5<sub>1</sub>$  Wirtinger  $\langle v, w, x, y, z | x z^{-1} x^{-1} v, v x^{-1} v^{-1} y, y v^{-1} y^{-1} w, w y^{-1} w^{-1} z, z w^{-1} z^{-1} x \rangle$ 

**✒ ✑**

,  $\,$ ことに しゅうしょう こうしょうしょう Wirtinger 1.4 Reidemeister となります. この事を説明する為には語の Tietze 変換を用います. 詳細は ク  $[4]$   $[4]$ 

### 1.4 **Fox**

 $G(K)$   $x_1, \dots, x_n$   $\mathbb{Z}F_n$  $\begin{array}{lll}\nK) & x_1, \cdots, x_n & \mathbb{Z}F_n & \cdots & \mathbb{Z}F_n\n\end{array}$  $\mathcal{A}=\mathcal{A}^{\mathcal{A}}$  +  $\mathcal{A}^{\mathcal{B}}$  +  $\mathcal{B}^{\mathcal{B}}$  +  $\mathcal{B}^{\mathcal{B}}$  +  $\mathcal{B}^{\mathcal{B}}$  +  $\mathcal{B}^{\mathcal{B}}$  +  $\mathcal{B}^{\mathcal{B}}$  +  $\mathcal{B}^{\mathcal{B}}$  +  $\mathcal{B}^{\mathcal{B}}$  +  $\mathcal{B}^{\mathcal{B}}$  +  $\mathcal{B}^{\mathcal{B}}$  +  $\mathcal{B}^{\mathcal{B}}$  + , ∗ , + 環になります. Fox  $\Delta$   $\Delta$ 

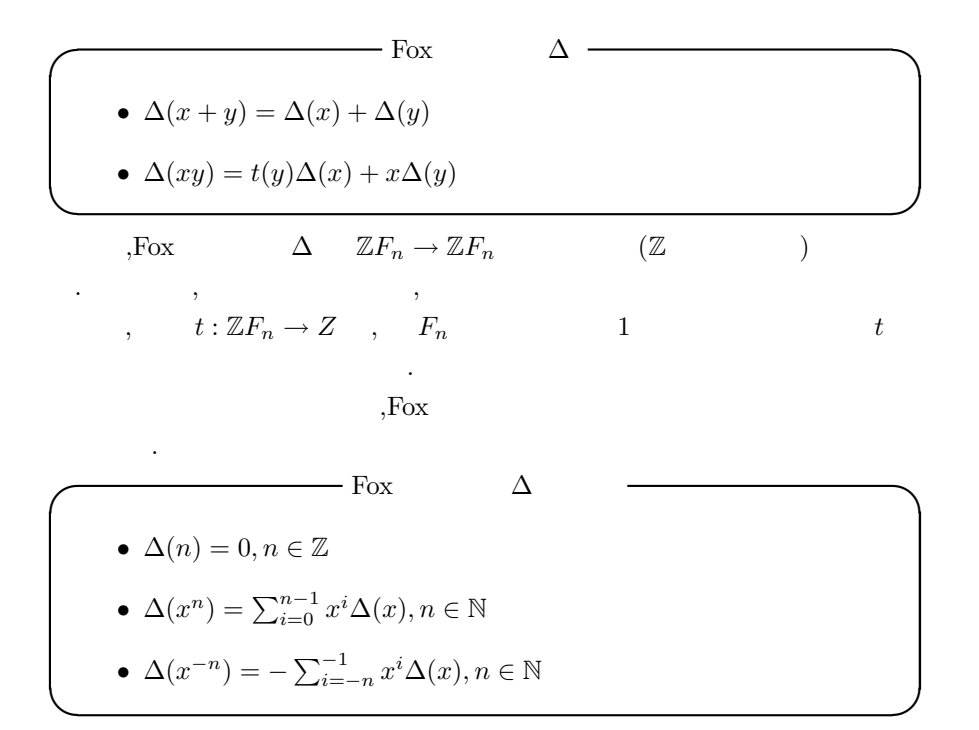

,Maxima Fox

### 1.5 Maxima Fox

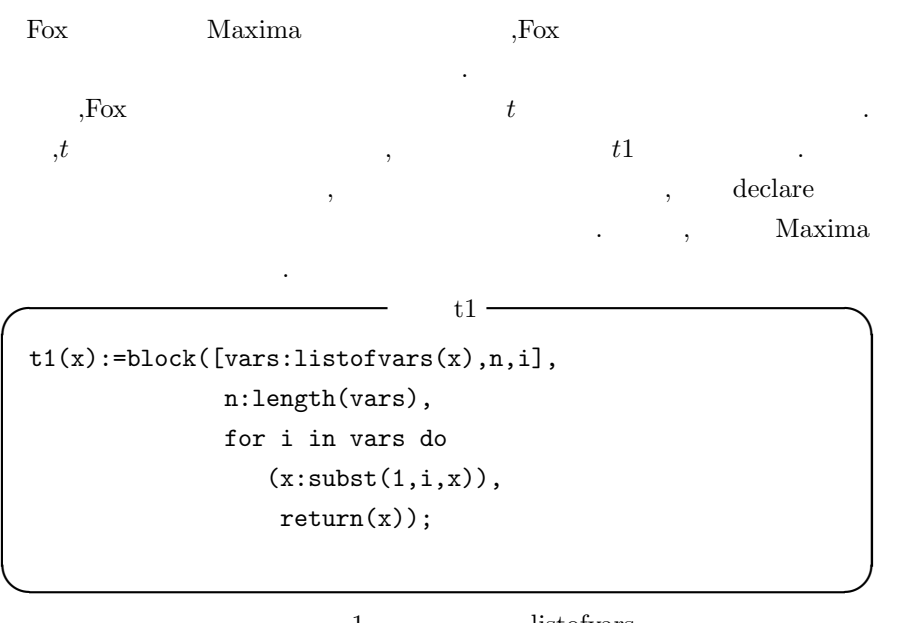

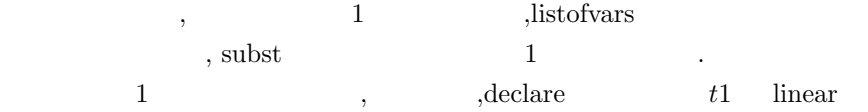

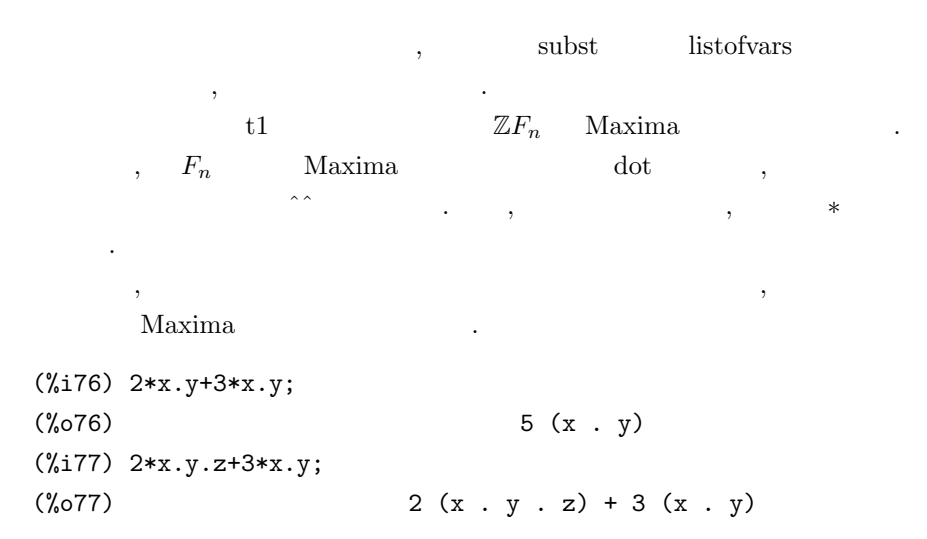

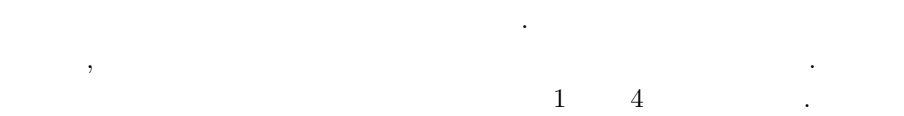

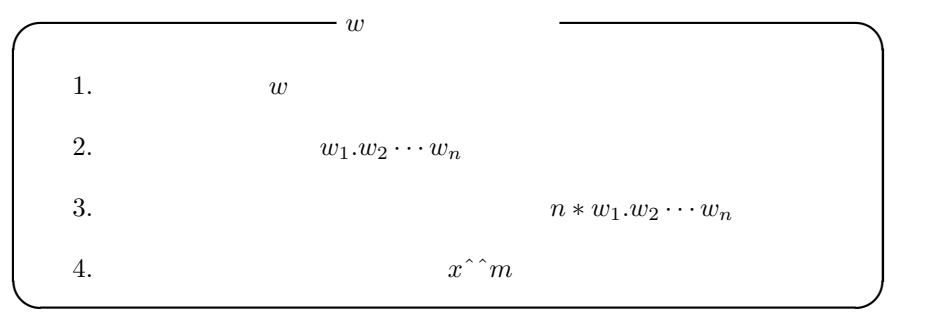

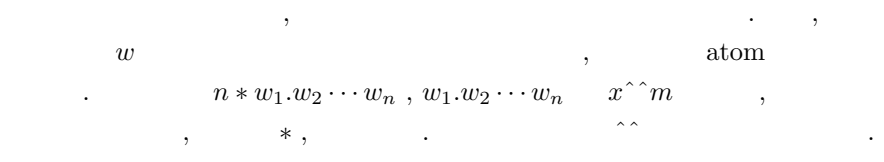

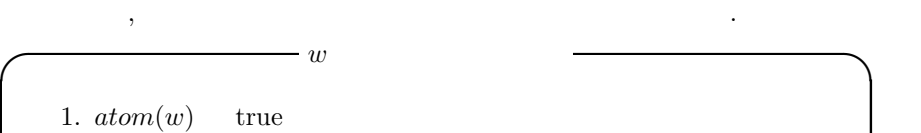

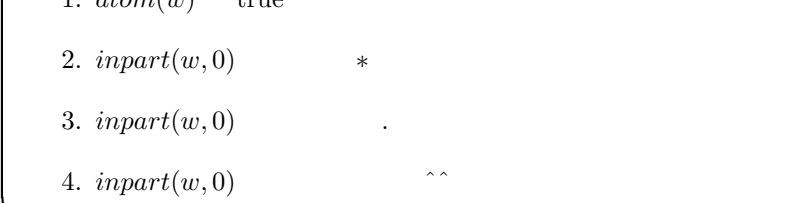

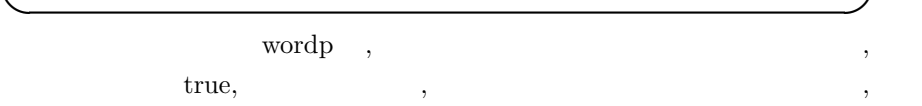

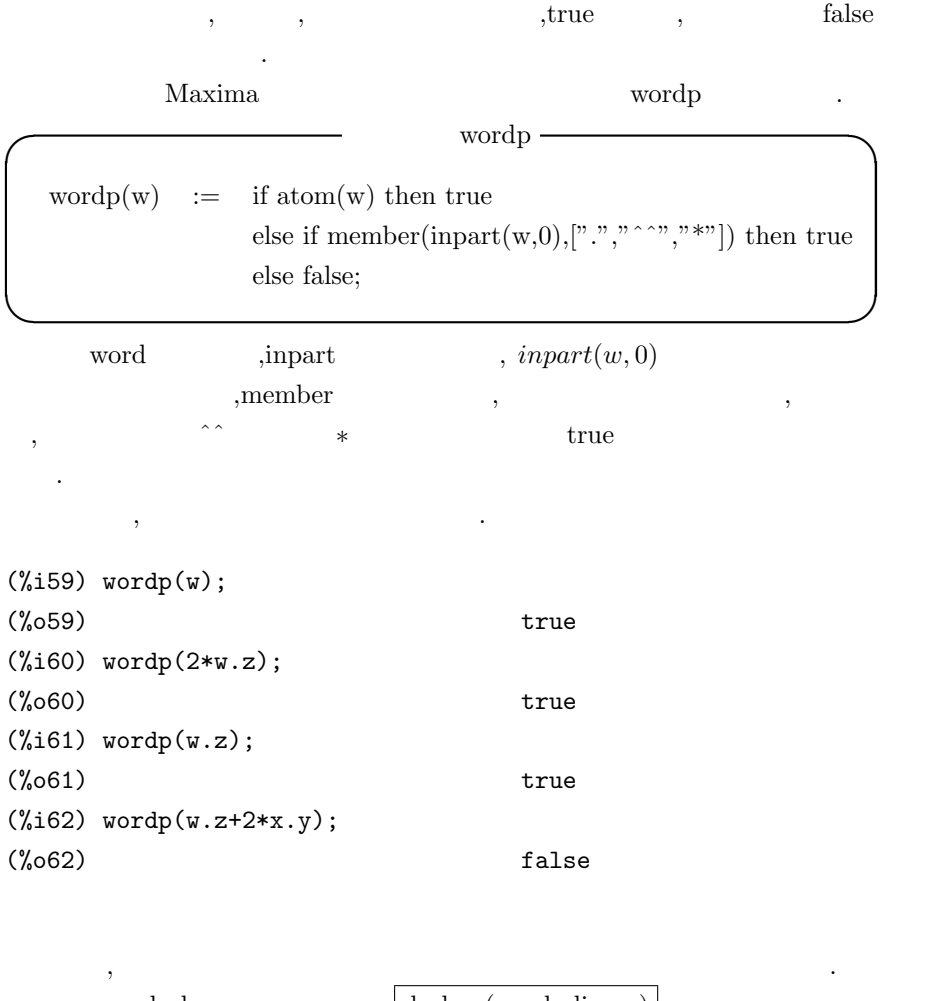

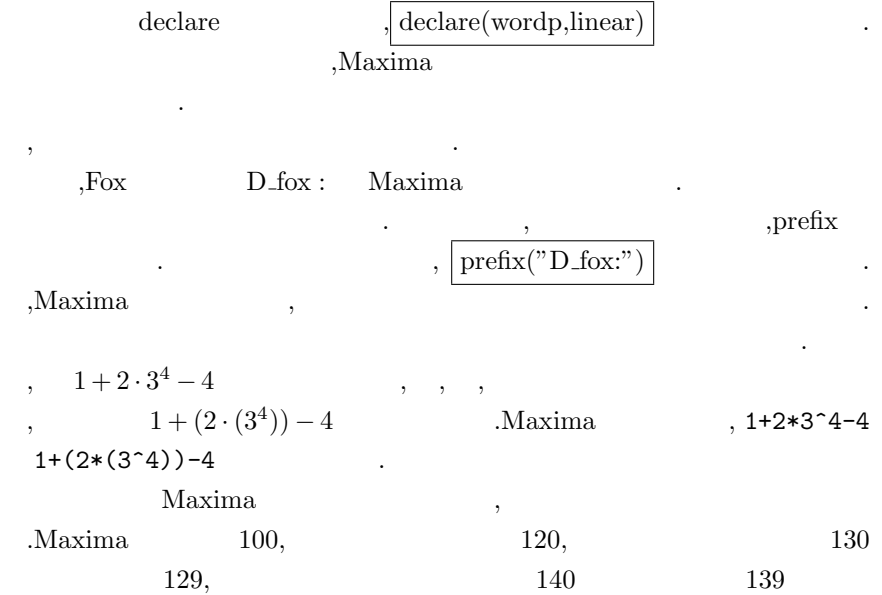

. Maxima  $\hfill$  $180 \qquad \qquad .$  $,D_f \text{box:} x^{\frown} 5$  ,  $D_f \text{box:}$  $(0_f\sigma x:x)$ ^^5 Maxima  $,x^{\hat{ }}^{\hat{}}5$  D\_fox:  $\qquad \qquad$  ,D\_fox:(x^^5)  $\ldots$ ,  $\qquad \qquad$   $\qquad$ ,  $\qquad \qquad$ ,  $\qquad \qquad$  $\ldots$ ,  $128$ ,  $\mathbf{Max}$  $\lim a$  $D(x + y) = D(x) + D(y)$  $\begin{array}{ccc} \mathrm{dedare} & . & . & . & \mathrm{D\_fox:} \end{array}$ 言を行いましょう.

(%i1) prefix("D\_fox:",128);  $(\%o1)$  D\_fox: (%i2) declare("D\_fox:",linear);  $(\%o2)$  done

, D\_fox ,  $$\tt Maxima$$  $\,$ ,  $\,$ 並びの変数を用います.

(%i3) matchdeclare([\_x,\_y],wordp); (%o3) done (%i4) defrule(Dfox\_Prod,D\_fox:(\_x.\_y),  $D_fox: _x*t1(_y)+_x.D_fox: _y);$  $(\%o4)$  Dfox\_Prod : D\_fox:  $(\_x \_y) \rightarrow$  $D_f$ ox:\_x t1(\_y)+\_x. $D_f$ ox:\_y

matchdeclare .Maxima matchdeclare , we are the contract of  $\alpha$  $\overline{\phantom{a}}$ 

 $\begin{minipage}[c]{0.5\linewidth} \textbf{Maxima} & \textbf{defrule} \end{minipage} \vspace{0.05in} \begin{minipage}[c]{0.5\linewidth} \textbf{Maxima} & \textbf{defrule} \end{minipage} \vspace{0.05in} \begin{minipage}[c]{0.5\linewidth} \textbf{Maxima} & \textbf{defrule} \end{minipage} \vspace{0.05in} \begin{minipage}[c]{0.5\linewidth} \textbf{Maxima} & \textbf{defrule} \end{minipage} \vspace{0.05in} \begin{minipage}[c]{0.5\linewidth} \textbf{Maxima} & \textbf{defrule} \end$  $,$ . ,matchdeclare

 $\mathbf{r}$ , true  $\mathbf{r}$ , true  $\mathbf{r}$  $\alpha$ ,  $\alpha$  $\sim$ 

 $\chi$ , defrule  $\chi$ ,  $\chi$  $\ldots$ , Dfox Prod ,  $\begin{array}{lll} \text{D.fox : } (\textit{\texttt{x}} \textit{\texttt{.}} - \textit{\texttt{y}}) & \text{D.fox : } \textit{\texttt{x}} * \textit{t1}(\textit{\texttt{-y}}) + \textit{\texttt{x}}.\text{D.fox : } \textit{\texttt{-y}} \\[5pt] \textit{\texttt{,}} & a & b & \text{, } \text{D.fox : (a.b)} \end{array}$  $a \quad a$  $Dfox.Prod$   $D_fox:a * t1(b) + a$ .  $D_fox:b$ される事になります.

以上で非可換積に対する微分の性質が付加されました.  $\frac{1}{3}$ ,  $\frac{1}{3}$ , soc  $true$   $,$ Maxima  $(x,y).z$  $x.y.z$  (*. x y z*)  $(x,y).z$ つきがければ、それは他にもものが上手く出来ません. dotassoc:false; dotassoc false に設定していなければなりません.

最後に, 与式が定数や非可換羃の場合の処理を組込みましょう. 先ず, 与式  $F_{\text{OX}}$  0  $\mathbb{Z}$  ,  $\text{integer}$  ,  $\ldots$  ,  $\ldots$  $\mathcal{A}$ 

```
(%i5) matchdeclare(_a,integerp);
(%o5) done
(%i6) defrule(Dfox_const,D_fox:_a,0);
(%o6) Dfox_const : D_fox: _a -> 0
```
 $\,$  ,  $\,$  $\mathcal{L}=\{z\in\mathcal{L}^{\mathcal{L}}\}$ 

posintp negintp

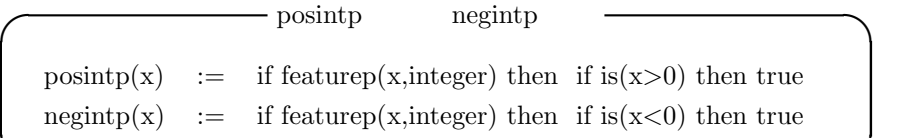

posintp negintp

```
true true
       \label{eq:1} \text{,} \qquad \qquad \text{,} \qquad \qquad \text{,} \qquad \text{,} \qquad \text{,} \qquad \text{,}, assume
扱います.
  \overline{\phantom{a}}, \overline{\phantom{a}}
```
**✒ ✑**

(%i11) declare(n1,integer);

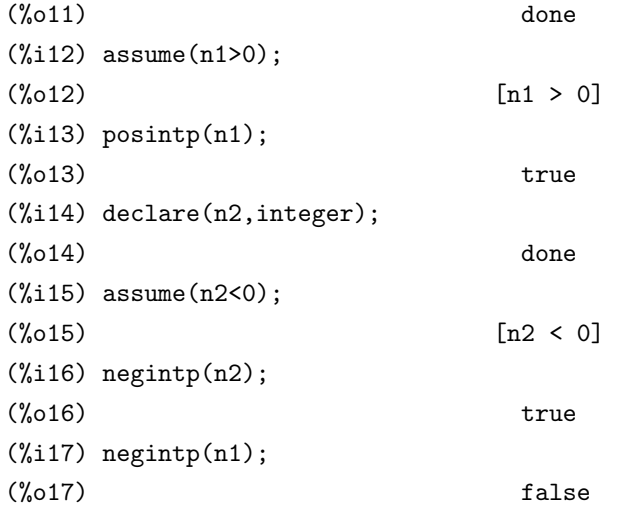

 $\,$  $\begin{array}{llll} \text{D}_- \text{fox}: & \text{.} & \text{.} & \text{.} \end{array}$  ${\tt Dfox\_Prod} \hspace{2.5cm} {\tt match declare}$  $\label{eq:3.1}$ 

(%i9)matchdeclare(\_ap,posintp)\$ (%i10)matchdeclare(\_an,negintp)\$ (%i11)defrule(Dfox\_PPower, D\_fox:(\_x^^(\_ap)),  $sum(\_x \cap (i), i, 0, _{ap-1}).D_fox: _x);$  $(\%$ o11) Dfox\_PPower : D\_fox: (\_x )  $\Rightarrow$  sum( $_{x}$ , i, 0,  $_{ap}$  - 1) . D\_fox:  $_{x}$ (%i12)defrule(Dfox\_NPower, D\_fox:(\_x^^(\_an)),  $-sum(\_ x \cap (i), i, \_ an, -1).D_fox:_{x};$  $(\%o12)$  Dfox\_NPower : D\_fox:  $(x)$  $\Rightarrow$  - sum( $\_x$ , i,  $\_an$ , -1). D\_fox:  $\_x$ 

 $\Gamma$ ox  $\Gamma$  $r1=x.y.z^{\sim}(-1).y^{\sim}(-1)$  Fox てみましょう. (%i9) dfr1:D\_fox:(r1);  $\leftarrow$  1>  $\leftarrow$  1>  $(\% 09)$  D\_fox:  $(x . (y . (z . y )))$ 

.  $$\rm{Maxima}$$  $,$  $\hbox{,} \qquad \quad \ \text{apply1} \qquad \qquad .$ Dfox Prod Dfox NPower , apply1  $\blacksquare$  $\,$ ,  $\,$ 

(%i11) apply1(dfr1,Dfox\_Prod,Dfox\_NPower);  $\langle -1 \rangle$   $\langle -1 \rangle$   $\langle -1 \rangle$   $\langle -1 \rangle$ (%011)  $x$  . (y . (-z . D\_fox: z - z . (y . D\_fox: y)) + D\_fox: y) + D\_fox: x

性的な こうしょう こうしょう Fox  $\qquad, \qquad \qquad, \qquad \qquad$  fox.mc  $\mathcal{L}$ 

.Maxima  $/^*$  \*/ fox.mc

/\* MAXIMA \*/  $/*$  t1  $x:$   $\qquad \qquad$ Fox  $\, \cdot \,$   $\,$  $,$   $1$  subst declare \*/ t1(x):=block([vars:listofvars(x),n,i], n:length(vars), for i in vars do  $(x:\text{subst}(1,i,x))$ , return(x)); declare(t1,linear);  $/*$  Fox  $.$ 

```
prefix
 , 128 ,
          declare
*/
prefix("D_fox:",128);
declare("D_fox:",linear);
/* Fox */
/* x - y * /matchdeclare([_x,_y],wordp);
/* 語の判定函数 */
wordp(w) :=if atom(w) then true
else if member(inpart(w,0),[".","^^","*"]) then true
else false;
/* _aは整数とします.判定函数はMaxima組込のintegerpを用います. */
matchdeclare(_a,integerp);
/* _{ap} , _{an}posintp, hegintp \cdot */
matchdeclare(_ap,posintp);
matchdeclare(_an,negintp);
/* 語の判定函数 */
position(x):= if featurep(x, integer) then
            if is(x>0) then true;
negintp(x):= if featurep(x, integer) then
            if is(x<0) then true;
/* Dfox_Prod */defrule(Dfox_Prod,D_fox:(_x._y),D_fox:_x*t1(_y)+_x.D_fox:_y);
/* Dfox_const */defrule(Dfox_const,D_fox:_a,0);
```
/\* Dfox\_PPower \*/ defrule(Dfox\_PPower, D\_fox:(\_x^^(\_ap)),  $sum(\_x^{\hat{ }}(i),i,0,_{ap-1}).D_fox:_x);$  $/*$  Dfox\_NPower  $*/$ defrule(Dfox\_NPower, D\_fox:(\_x^^(\_an)),  $-sum(\_x \cap (i), i, \_an, -1).D_fox: \_x);$  $\hspace{.1cm}$  /\*  $\hspace{.1cm}$  \*/ dotassoc:false;  $\,$ , load  $\,$  $\boxed{\text{load}(\text{``fox.mc'')};}$  .  $\boxed{\text{Maxima}}$ , Maxima  $\blacksquare$  $\langle \text{load}(\text{``fox.mc''}); \rangle$ ,maxima-init.mac maxima maxima-init.mac fox.mc Alexander

#### 1.6 Alexander

Alexander 3.Alexander 3.Alexander 5.Alexander 5.Alexander 5.Alexander 5.Alexander 5.Alexander 5. Alexander  $G(K)$  Fox  $(r_1, \dots, r_n)$  Fox Jacobian Alexander  $\Gamma$ , Fox  $\Gamma$ ,  $D$  $\frac{d}{dx}$ ,  $\frac{d}{dx}$  $\frac{d}{dx}$ , Fox **Wirtinger**  $x_i$  $\frac{\partial}{\partial x}$  $\frac{\partial}{\partial x_i}$ ,  $x_j$ ,  $\frac{\partial x_j}{\partial x_i}$  $\frac{\partial x_j}{\partial x_i} = \delta_{ij}$  .  $\ldots$ ,  $x, y, z, v, w$  5  $\ldots$ , Fox  $\,$ ,  $\,$ ,  $\,$ ,  $\,$ ,  $\,$ ,  $\,$ ,  $\,$ ,  $\,$ ,  $\,$ ,  $\,$ ,  $\,$ ,  $\,$ ,  $\,$ ,  $\,$ ,  $\,$ ,  $\,$ ,  $\,$ ,  $\,$ ,  $\,$ ,  $\,$ ,  $\,$ ,  $\,$ ,  $\,$ ,  $\,$ ,  $\,$ ,  $\,$ ,  $\,$ ,  $\,$ ,  $\,$ ,  $\,$ ,  $\,$ ,  $\,$ ,  $\,$ ,  $\,$ ,  $\,$ ,  $\,$ ,  $\,$ , *∂*  $\frac{\partial}{\partial x}, \cdots,$ *∂*  $\frac{\partial}{\partial w}$  and  $\frac{\partial}{\partial w}$  and  $\frac{\partial}{\partial w}$  and  $\frac{\partial}{\partial w}$  and  $\frac{\partial}{\partial w}$  and  $\frac{\partial}{\partial w}$  and  $\frac{\partial}{\partial w}$  and  $\frac{\partial}{\partial w}$  and  $\frac{\partial}{\partial w}$  and  $\frac{\partial}{\partial w}$  and  $\frac{\partial}{\partial w}$  and  $\frac{\partial}{\partial w}$  and  $\frac{\partial}{\partial w}$  and  $\frac{\partial}{\partial w}$  a Maxima Fox D\_fox: ), the state of the state of the state  $\alpha$  ,  $\beta$ ,  $\,$  $\, , \qquad \qquad , \qquad \qquad ,$ *∂ ∂x<sup>j</sup> x<sup>i</sup>* = *δi,j*  $\,$ ,  $\,$ ,  $\,$ ,  $\,$ ,  $\,$ ,  $\,$ ,  $\,$ ,  $\,$ ,  $\,$ ,  $\,$ ,  $\,$ ,  $\,$ ,  $\,$ ,  $\,$ ,  $\,$ ,  $\,$ ,  $\,$ ,  $\,$ ,  $\,$ ,  $\,$ ,  $\,$ ,  $\,$ ,  $\,$ ,  $\,$ ,  $\,$ ,  $\,$ ,  $\,$ ,  $\,$ ,  $\,$ ,  $\,$ ,  $\,$ ,  $\,$ ,  $\,$ ,  $\,$ ,  $\,$ ,  $\,$ ,  $\,$ , 定義や処理が不要になるからです.

 $F(x)$   $G(K)$  Wirtinger  $t$   $,$ ,D\_fox: Jacobian  $\left[ -1, t \right]$ Alexander  $G(K)$  Alexander , Alexander 行列の条約は、この場合、またはこの場合、またはこの場合、またはこの場合、  ${\bf Alexander} \hspace{2cm} ,$ Alexander ,Alexander Laurant  $\left[ -1,t\right]$ . **Alexander**  $h, t^n, n \in \mathbb{Z}$ ,Alexander

#### calcAlexanderPoly

数が正となるものを選択します.

```
/* MAXIMA */
/* calcAlexanderPoly
fox.mc
G and G and G and G and G and G and G and G and G and G and G and G and G and G and G and G and G and G and G and G and G and G and G and G and G and G and G and G a
    ,G=\{x1,\ldots,xn| r1,\ldots,rm\} G: [[x1,\ldots,xn],[r1,\ldots,rm]]で表現します.
calcAlexanderMatrix , Wirtinger
Alexander (1,..,rm)
m n n-1 \cdots,
      n - 1*/
calcAlexanderPoly(G):=
block(
       [vars:G[1], rels:G[2], amat, Alex: [],
        Ia,dfx,rdfx,rdfx,crdfx,mrow,n:length(G[1]),
       m:length(G[2]),AlexanderPoly,APolyData:false,
        tmp,lst:[]],
        /* Wirtinger */
        if m=n or m=n-1 then
         (
          Ia:subst("[",matrix,ident(n)),
          for i from 1 thru n do append(lst,[i]),
```

```
dfx:map("D_fox:",vars),
/* 関係子リストに演算子を作用 */
rdfx:map(lambda([x],
       apply1(D_fox:x,Dfox_Prod,
                   Dfox_PPower,
                   Dfox_NPower)),
       rels),
/* 1 0 */for i from 1 thru n do
 ( mrow:Ia[i],
   rdfx2:rdfx,
   for j from 1 thru n do
    (
      rdfx2:map(lambda([x],
              subst(mrow[j],dfx[j],x)),rdfx2)
     ),
   /* */
   crdfx:map(lambda([x],
           subst("^","^^",x)),rdfx2),
   \frac{1}{\sqrt{2}} , \frac{1}{\sqrt{2}}amat[i]:ratsimp(map(lambda([x],
                   subst("*",".",x)),crdfx))
 ),
/* Alexander .*/for i from 1 thru n do
   Alex:append(Alex,[amat[i]]),
/* 配列データから行列データに変換 */
Alex:substpart(matrix,Alex,0),
/* t */for i in vars do
   Alex:subst(t,i,Alex),
Alex:ratsimp(Alex),
/* Wirtinger n n n n k m
                 .Maxima
  行列の生成は正方行列に限定されます.
*/
if m=n-1 then
 (
  /* n x 1 n */
```

```
tmp:addcol(Alex,zeromatrix(n,1)),
        /* *tmp:map(lambda([x],
             determinant(minor(tmp,x,n))),lst)
       \mathcal{L}else
        tmp:expand(adjoint(Alex)),
       /* */tmp:substpart("[",tmp,0),
       /* LGCD Alexander */
       AlexanderPoly:num(LGCD(map(LGCD,tmp))),
       /* Alexander \cdot . */
       APolyData:[Alex,AlexanderPoly]
     \lambdaelse
      /* Frror! */
      print("Error!"),
    /* Alexander \cdot */
    return(APolyData)
  )$
/*\text{Lp}: , , , , ,
長さが 1 の場合, その成分をそのまま返します.
\sim 2 \sim , \sim \sim \sim \sim \sim \sim\mathop{\rm Lip}\nolimits\mathbf{L}\mathbf{GCD} .
*/
LGCD(Lp):=block(
    [a1,n,lgcd:false],
    /* Lp \cdot . */
    if listp(Lp) then
      (
       /* Lp \cdot . */
      n:length(Lp),
       /* Lp 1, */
       if n=1 then
```

```
lgcd:first(Lp)
        else
         (
          /* Lp GCD . */
          a1:gcd(Lp[1],Lp[2]),
          /* LGCD , rest(Lp,2), append
          */
          lgcd:LGCD(append([a1],rest(Lp,2)))
         \lambda)
     else
       lgcd,
     /* lgcd .*/return(lgcd)
)$
```
calcAlexanderPoly LGCD  $\begin{minipage}{0.5\linewidth} \label{eq:ex1} \begin{minipage}{0.5\linewidth} \textbf{1} & \textbf{1} & \textbf{2} & \textbf{2} & \textbf{3} & \textbf{3} \\ \textbf{2} & \textbf{2} & \textbf{3} & \textbf{4} & \textbf{5} & \textbf{5} & \textbf{6} \\ \textbf{3} & \textbf{3} & \textbf{5} & \textbf{5} & \textbf{5} & \textbf{7} & \textbf{8} \\ \textbf{4} & \textbf{5} & \textbf{6} & \textbf{7} & \textbf{8} & \textbf{8} & \textbf{$  $\mathcal{A}$ ,  $~~$  D\_fox :  $\mbox{map}\qquad \qquad .\qquad \mbox{,}\qquad \quad \mbox{n}\qquad \quad \mbox{n}$  $Ia$  i i 1 , D\_fox :  $x_j \Leftrightarrow \frac{d}{dx_i}$  $,$ lambda  $\mathbf{c}$ ,  $\mathbf{c}$  subst  $\mathbf{c}$ .  $\,$ ,  $\,$ ,  $\,$ ,  $\,$ ,  $\,$ ,  $\,$ ,  $\,$ ,  $\,$ ,  $\,$ ,  $\,$ ,  $\,$ ,  $\,$ ,  $\,$ ,  $\,$ ,  $\,$ ,  $\,$ ,  $\,$ ,  $\,$ ,  $\,$ ,  $\,$ ,  $\,$ ,  $\,$ ,  $\,$ ,  $\,$ ,  $\,$ ,  $\,$ ,  $\,$ ,  $\,$ ,  $\,$ ,  $\,$ ,  $\,$ ,  $\,$ ,  $\,$ ,  $\,$ ,  $\,$ ,  $\,$ ,  $\,$ ,  $\begin{minipage}{0.9\linewidth} \textbf{Substpart} \end{minipage} \begin{minipage}{0.9\linewidth} \begin{minipage}{0.9\linewidth} \textbf{Maxima} \end{minipage} \begin{minipage}{0.9\linewidth} \textbf{Maxima} \end{minipage} \vspace{0.1in} \begin{minipage}{0.9\linewidth} \textbf{Maxima} \end{minipage} \vspace{0.1in} \begin{minipage}{0.9\linewidth} \textbf{Maxima} \end{minipage} \vspace{0.1in} \begin{minipage}{0.9\linewidth} \textbf{Maxima} \end{minipage} \vspace{0.1in} \begin{minipage}{0$  $,0$  $\label{eq:example} \text{,map} \qquad \qquad \qquad \text{,lambda} \qquad \qquad \text{,}$ substpart t **Alexander**  ${\bf Alexander} \hspace{2cm} ,$ adjoint minor  $\,$  . Wirtinger  $\,$ , which is the contract of the contract of the contract of the contract of the contract of the contract of the contract of the contract of the contract of the contract of the contract of the contract of the contract of th ,<br>Alexander  $\qquad \quad \text{n} \qquad \quad \text{n}$ addcol and addcol and a minor Alexander Mexander Mexander Mexander Mexander Alexander Mexander  $Alex \qquad \qquad Alex_{1 \leq i \leq n,n} \qquad \text{minor} \qquad \qquad ,\text{determinant}$ 

 $\emph{map}$ すると, 多項式成分の行列/リストが出来ますが, その成分の最大公約因子を  $% \mathcal{A}=\mathcal{A}^{\ast}\mathcal{A}$  ,  $% \mathcal{A}^{\ast}$  ,  $% \mathcal{A}^{\ast}$  ,  $% \mathcal{A}^{\ast}$  ,  $% \mathcal{A}^{\ast}$  ,  $% \mathcal{A}^{\ast}$  ,  $% \mathcal{A}^{\ast}$  ,  $% \mathcal{A}^{\ast}$  ,  $% \mathcal{A}^{\ast}$  ,  $% \mathcal{A}^{\ast}$  ,  $% \mathcal{A}^{\ast}$  ,  $% \mathcal{A}^{\ast}$  ,  $% \mathcal{A}^{\ast}$  ,  $%$ LGCD  $,$   $1$ ,  $,$   $1$ ,  $,$   $1$ ,  $,$   $1$ ,  $,$   $1$ ,  $,$   $1$ ,  $,$   $1$ ,  $,$   $1$ ,  $,$   $1$ ,  $,$   $1$ ,  $,$   $1$ ,  $,$   $1$ ,  $,$   $1$ ,  $,$   $1$ ,  $,$   $1$ ,  $,$   $1$ ,  $,$   $1$ ,  $,$   $1$ ,  $,$   $1$ ,  $,$   $1$ ,  $,$   $1$ ,  $,$   $1$ ,  $,$   $1$ ,  $,$   $1$ ,  $,$   $2$  ,  $\gcd$  $_{\rm LGCD}$  $\sim$  LISP  $,Maxima$  $\ddotsc$  $($ ,10  $\times$  10 )  $)$  $($ Pentium 100MHz  $)$ は問題があるかもしれません. この辺は工夫されると面白いかと思います.  $\,$ ,  $\,$  LGCD  $\,$ 

 $\ldots$ , map  $\ldots$  $\,$  ${\rm LGCD} \qquad \qquad , \qquad \qquad {\rm Alexander}$ 

ます. Alexander  $\lambda$  $,$  $\label{eq:ex1} \text{,Rolfsen}\qquad \text{Published} \quad \text{Published} \quad \text{Publish or } \text{Perish} ($ 訳:馘が嫌なら論文を書け) という凄い名前の出版社から出ている Rolfsen

 $[14]$ 

館で眺めるだけの価値は十分あると思います.

#### 1.7 Alexander

```
(5_1)Alexander
                         Wirtinger
✓ 星型結び目の結び目群 ✏
  \langle v, w, x, y, z | x z^{-1} x^{-1} v, v x^{-1} v^{-1} y, y v^{-1} y^{-1} w, w y^{-1} w^{-1} z, z w^{-1} z^{-1} x \rangle✒ ✑
      \frac{1}{2}, \frac{1}{2}, \frac{1}{2}, \frac{1}{2}, \frac{1}{2}, \frac{1}{2}, \frac{1}{2}, \frac{1}{2}, \frac{1}{2}, \frac{1}{2}, \frac{1}{2}, \frac{1}{2}, \frac{1}{2}, \frac{1}{2}, \frac{1}{2}, \frac{1}{2}, \frac{1}{2}, \frac{1}{2}, \frac{1}{2}, \frac{1}{2}, \vertload("AlexanderPoly.mc")
(\%i14) star: [[x,y,z,v,w],
[x.z^{\hat{ }}(-1).x^{\hat{ }}(-1).v,v.x^{\hat{ }}(-1). v,\text{ }v^{\hat{ }}(-1). y,y. v^{\sim}(-1). y^{\sim}(-1). w,
w.y^{\sim}(-1). w^{\sim}(-1).z,
z.w^{\sim}(-1).z^{\sim}(-1).x]]$
(%i15) K5_1:calcAlexanderPoly(star)$
(%i16) K5_1[2];
                                     4 3 2
(\%016) t - t + t - t + 1
(%i17)tex(K5_1[1]);
$$\pmatrix{{{t-1}\over{t}}&-1&0&0&{{1}\over{t}}\cr 0&{{1}\over{t}}&{{
 t-1}\over{t}}&-1&0\cr -1&0&0&{{1}\over{t}}&{{t-1}\over{t}}\cr {{1
 }\over{t}}&{{t-1}\over{t}}&-1&0&0\cr 0&0&{{1}\over{t}}&{{t-1}\over{t
}}&-1\cr }$$
(%o17) false
```

| Alexander                                                                                                    | $t^4 - t^3 + t^2 - t + 1$ | },        |                |   |
|----------------------------------------------------------------------------------------------------|---------------------------|-----------|----------------|---|
| ,                                                                                                    | Alexander                 | text      | },{ <b>TEX</b> |   |
| \n $\begin{pmatrix}\n \frac{t-1}{t} & -1 & 0 & 0 & \frac{1}{t} \\  0 & \frac{1}{t} & \frac{t-1}{t} & -1 & 0 \\  -1 & 0 & 0 & \frac{1}{t} & \frac{t-1}{t} \\  \frac{1}{t} & \frac{t-1}{t} & -1 & 0 & 0 \\  0 & 0 & \frac{1}{t} & \frac{t-1}{t} & -1\n \end{pmatrix}$ \n | (3 <sub>1</sub> )         | (trefoil) | , 1.10         | , |

枚の葉がある結び目です.

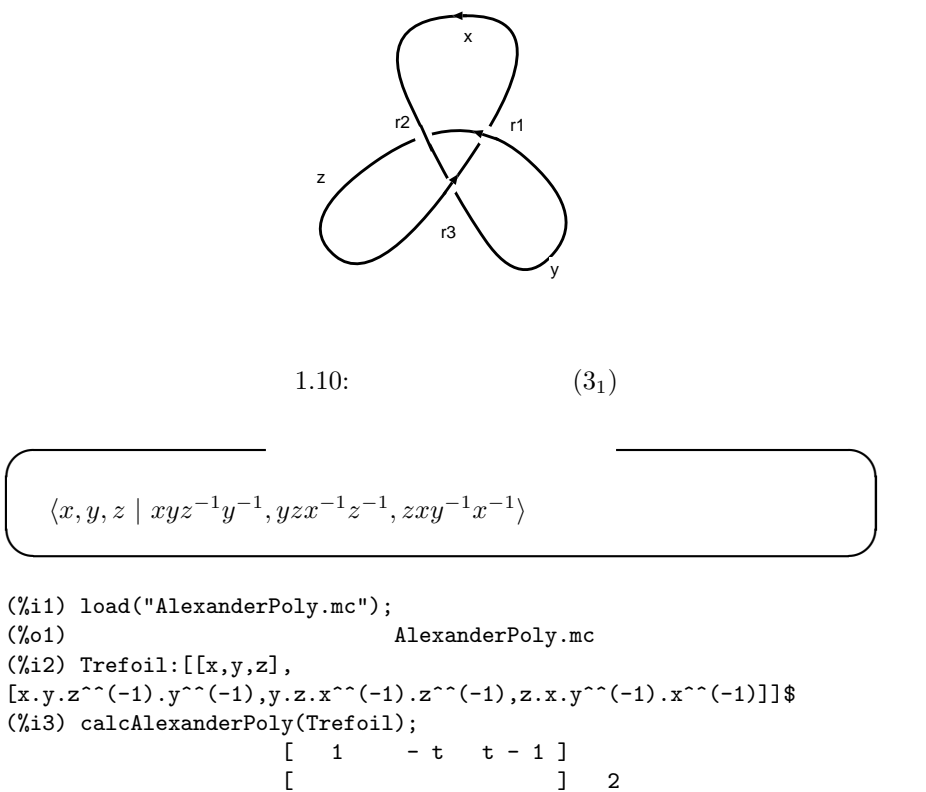

 $\begin{bmatrix} & & & \\ \end{bmatrix} \begin{bmatrix} 2 \\ \end{bmatrix}$   $\begin{bmatrix} \end{bmatrix} t - 1 \quad 1 \quad -t \quad \end{bmatrix}$  $(\% 03)$   $[[t - 1 \t 1 \t -t \t], t - t + 1]$  $[$  $[-t \ t - 1 \ 1 ]$ 

|           | Alexander | Alexander | calcAlexanderPoly |
|-----------|-----------|-----------|-------------------|
| $t^2-1+1$ | Alexander |           | ٠                 |
|           |           | Alexander |                   |
|           |           |           |                   |

目を生成する事が出来ます.

#### **1.8** Alexander

 $\,$ 

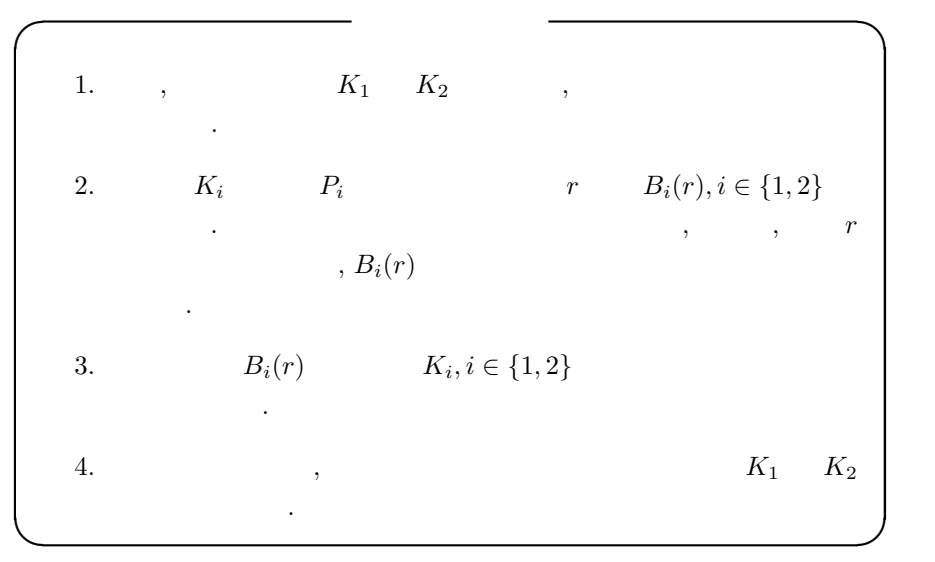

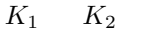

 $K_1 \qquad K_2 \qquad \qquad , \ K_1 \# K_2 \qquad \qquad .$ 

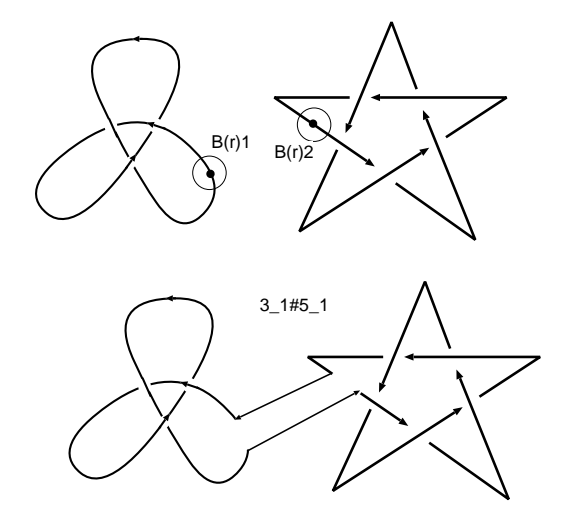

1.11:  $3_1 \t 5_1$ 

なければ、またものでは、またものでは、またものでは、またものでは、またものでは、またものでは、またものでは、またものでは、またものでは、またものでは、またものでは、またものでは、またものでは、またものでは、またものでは、

この時, 結び目の集合に, 連結和 # を入れる事で, 結び目の集合に半群の構  $\mathcal{A}$  , and all the set of the set of the set of the set of the set of the set of the set of the set of the set of the set of the set of the set of the set of the set of the set of the set of the set of the set of the

 $\label{eq:31} \hspace{5mm} \mathbf{5}_{1} \hspace{1.5mm} \text{Alexander}$  $,3_1\#5_1$  Wirtinger  $3<sub>1</sub>$  5<sub>1</sub> Wirtinger  $3_1\#5_1 \qquad \ \ , \quad \ \, 1.12 \qquad \quad \ , K_1 \qquad \qquad \ \ , \ \ \, K_2$  $\cdots$  $x = y_1$ ,  $x = y_1$ ,  $x = y_1$ . ,  $xy_1^{-1}$ 

$$
xy_{1}^{2}
$$
\n
$$
x
$$
\n
$$
x
$$
\n
$$
x
$$
\n
$$
y
$$
\n
$$
y
$$
\n
$$
y
$$
\n
$$
y
$$
\n
$$
y
$$
\n
$$
y
$$
\n
$$
y
$$
\n
$$
y
$$
\n
$$
y
$$
\n
$$
y
$$
\n
$$
y
$$
\n
$$
y
$$
\n
$$
y
$$
\n
$$
y
$$
\n
$$
y
$$
\n
$$
y
$$
\n
$$
y
$$
\n
$$
y
$$
\n
$$
y
$$
\n
$$
y
$$
\n
$$
y
$$
\n
$$
y
$$
\n
$$
y
$$
\n
$$
y
$$
\n
$$
y
$$
\n
$$
y
$$
\n
$$
y
$$
\n
$$
y
$$
\n
$$
y
$$
\n
$$
y
$$
\n
$$
y
$$
\n
$$
y
$$
\n
$$
y
$$
\n
$$
y
$$
\n
$$
y
$$
\n
$$
y
$$
\n
$$
y
$$
\n
$$
y
$$
\n
$$
y
$$
\n
$$
y
$$
\n
$$
y
$$
\n
$$
y
$$
\n
$$
y
$$
\n
$$
y
$$
\n
$$
y
$$
\n
$$
y
$$
\n
$$
y
$$
\n
$$
y
$$
\n
$$
y
$$
\n
$$
y
$$
\n
$$
y
$$
\n
$$
y
$$
\n
$$
y
$$
\n
$$
y
$$
\n
$$
y
$$
\n
$$
y
$$
\n
$$
y
$$
\n
$$
y
$$
\n
$$
y
$$
\n
$$
y
$$
\n
$$
y
$$
\n
$$
y
$$
\n
$$
y
$$
\n
$$
y
$$
\n
$$
y
$$
\n<

 $(\%i65)$  star1:subst(w1,w,star1)\$ (%i66) ts:[append(Trefoil[1],star1[1]), append(append(Trefoil[2],rest(star1[2],1)),[x.y1^^(-1)])]\$ (%i67) cs:calcAlexanderPoly(ts)\$ (%i68) factor(cs[2]); 2 4 3 2

 $(\% 68)$   $(t - t + 1)$   $(t - t + t - t + 1)$ 

 $\mathbb{Z}^2$ 

列を見ると判ります.

 $\begin{minipage}[c]{0.7\linewidth} \label{eq:1} \begin{minipage}[c]{0.7\linewidth} \textbf{Alexander} \end{minipage} \begin{minipage}[c]{0.7\linewidth} \textbf{Alexander} \end{minipage} \vspace{0.05in} \begin{minipage}[c]{0.7\linewidth} \textbf{Alexander} \end{minipage} \vspace{0.05in}$ 

, and alexander , and  $\lambda$ 

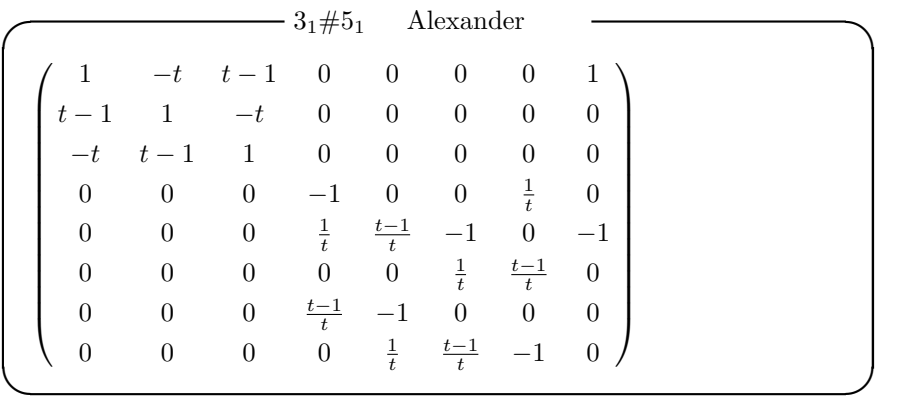

Alexander

 $\,$ ,  $\,$ ,  $\,$ ,  $\,$  ${\bf Alexander} \hspace{2cm} ,$  ${\bf Alexander}$  $\label{eq:reduced} \text{Alexander} \quad , \qquad \qquad \text{Alexander}$ 

なりのブロックで出現していますね. この行列から余国子行列を指す

 $\mathbf{r}$ ,  $\mathbf{r}$ ,  $\label{eq:1} \text{.}\qquad \qquad \text{.}\qquad \qquad \text{.}$ する事が知られているからです.

# **1.9 Alexander**

 $K \hspace{1.5cm} \overline{K} \hspace{2.5cm} \ . \hspace{2.5cm} 1.13$ 

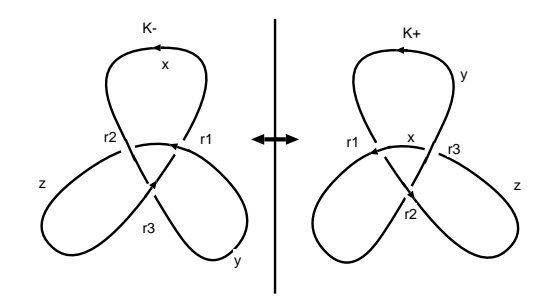

 $1.13:$ 

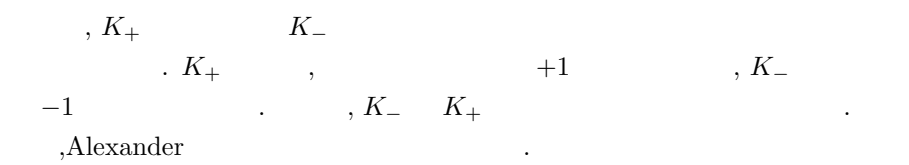

**✓** *K−*の結び目群 **✏**  $\langle x, y, z \mid xzx^{-1}y^{-1}, yz^{-1}y^{-1}zy, yxy^{-1}z^{-1} \rangle$ 

```
(%i20) TrefoilM:[[x,y,z],
[x.z^{\sim}(-1).x^{\sim}(-1).y,z.y^{\sim}(-1).z^{\hat{ }}(-1).x,y.x^{\hat{ }}(-1).y^{\hat{ }}(-1).z]\}$
(%i21) tm:calcAlexanderPoly(TrefoilM);
                       \begin{bmatrix} t & - & 1 & 1 & \end{bmatrix}[---- - - - - 1][t \quad t \quad 1][\begin{bmatrix} 1 & t - 1 \end{bmatrix} 2
(\% 021) [[ - -1 ----- ], t - t + 1]
                       [ t \qquad t \qquad t \quad ][\begin{bmatrix} t & -1 & 1 \end{bmatrix}\begin{bmatrix} & - & 1 & & - \end{bmatrix}[ t t ]
```
**✒ ✑**

ところが, *k<sup>−</sup>* Alexander 多項式を計算して見ると, クローバー結び目の

Alexander

場合は線像の区別がつきません.

### 1.10

成元とします.

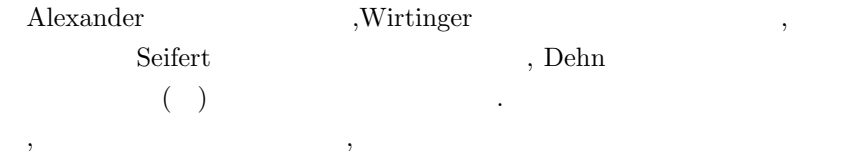

イン関係と呼ばれる関係式から多項式を計算する方法があります.

して結び目の多項式の間で成立する関係式の事です.

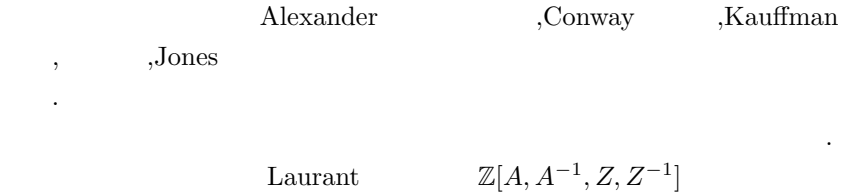

 $\lambda$ 

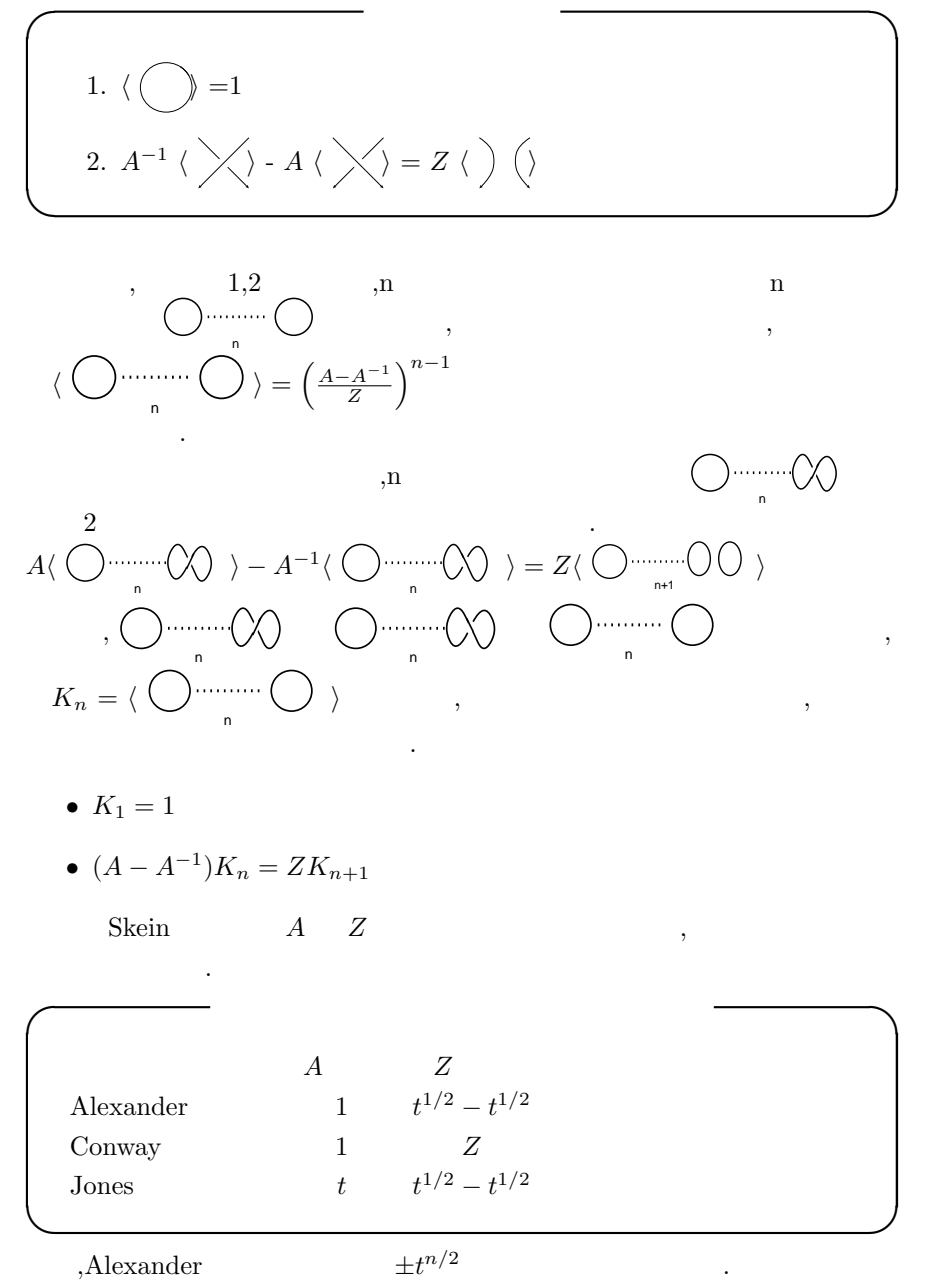

,Alexander 多項式は適当に *±t*

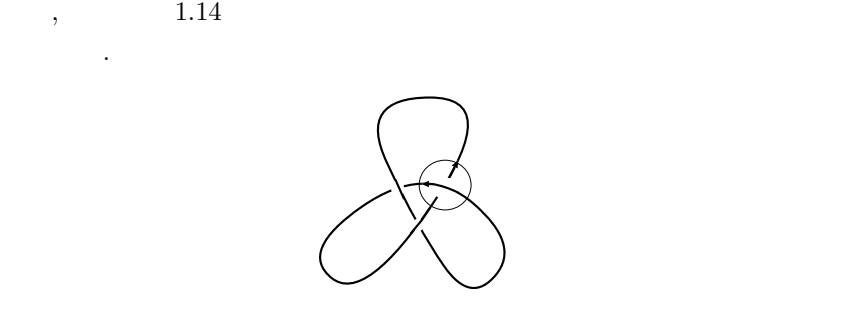

みましょう.

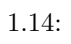

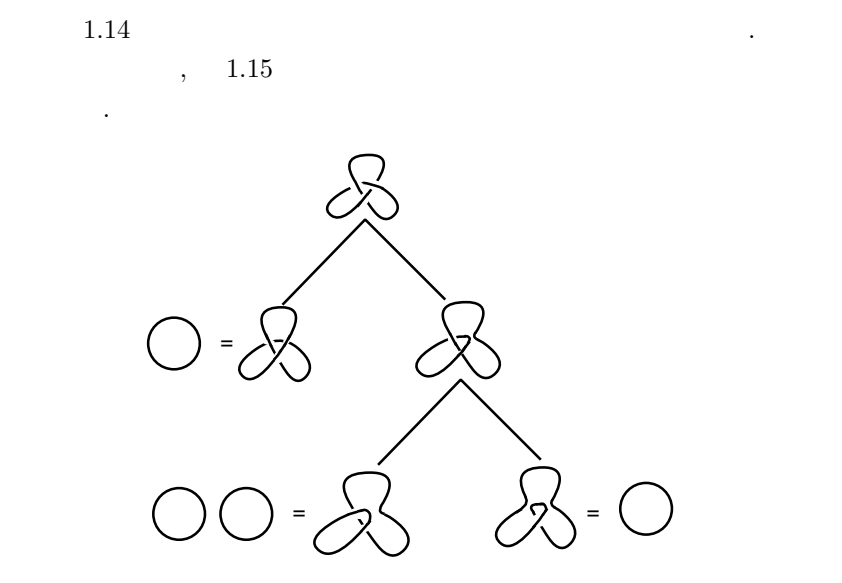

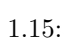

![](_page_34_Figure_0.jpeg)

 $1.15$  3

このスケイン多項式で鏡像を計算する場合は, 単純に *A A−*<sup>1</sup> , *Z −Z* に置換えるだけで計算が出来ます.  $, A<sup>2</sup>Z$  $A^2 Z^2 - A^4 + 2A^2$ Alexander  $2, t^2 - t + 1$ , the state of  $\lambda$ , Jones  $\lambda$  $Jones$  **be**  $\longrightarrow$  $1.14$  Jones  $3 + t - 1$ 1.14 **Jones**  $^{3} - t - 1$ **✒ ✑** Jones 9, Jones 3, Jones 3, Jones 3, Jones 3, Jones 3, Jones 3, Jones 3, Jones 3, Jones 3, Jones 3, Jones 3, Jones 3, Jones 3, Jones 3, Jones 3, Jones 3, Jones 3, Jones 3, Jones 3, Jones 3, Jones 3, Jones 3, Jones 3, Jones Alexander Conway 3 ,  $$\rm{Fox}$$  ,  $$\rm{Alexander}$$  ,

中学生でも出来るようなお絵描きとありました...

# 2 **surf**

### $2.1$

![](_page_36_Picture_392.jpeg)

### 2.2 surf

を参照して下さい.

ります.

![](_page_36_Picture_393.jpeg)

 $\text{surf} \hspace{1.5cm} \text{http://surf.sourceforget.net/}$ http://surf.sourceforge.net/doc.shtml , webpage (http://www.bekkoame.ne.jp/ ponpoko/Math/surf/SurfExamples.html)

,  $$\rm \,MMX$$  ,  $$\rm \,Windows$ ,coLinux VMware Player  $KNOPPIX/Math$ 遊んで下さい.

### 2.3 Maxima surf

![](_page_36_Picture_394.jpeg)

 $\mathcal{S}$ , surf  $\mathcal{S}$ れたスクリプトを実行します. Maxima surf  $, \hspace{1.5cm} x, y, z$  $, \qquad 2 \qquad , 3 \qquad \qquad .$ の設定ファイルに曲線や曲線や曲線や曲線や曲線や曲線や曲線や曲線や曲線や曲線や曲線や曲線や曲線  $x, y, z$  $\blacksquare$ Maxima

# Maxima

#### 2.4 surf

surf では, 曲線や曲面を描く際に, 方程式が満す解を求める為に, 解法の  $, \qquad \qquad , \qquad \qquad , \qquad \qquad , \qquad \qquad , \qquad \qquad , \qquad \qquad , \qquad \qquad , \nonumber$ silon,iterations ,width height で行います. これらを surf に引渡す必要 があります. , これらの値は以下の値で十分でしょう.

**✓** 求解に関するパラメータとウィンドウの大きさ **✏**

```
root_finder=d_chain_bisection;
epsilon=0.0000000001;
iterations=20000;
width=500; height=500;
set_size;
```
,root\_finder

d\_chain\_bisection . <br>  $200 \times 200$ 

**✒ ✑**

**✓** 曲面の場合の設定 **✏**

 $500 \times 500$  .

```
do_background=yes;
background_red=255;
background_green=255;
background_blue=255;
rot_x=0.14; rot_y=-0.3;rot_z=1.0
scale_x=1.0; scale_y=1.0;scale_z=1.0;
```
 $\,$ ,  $\,$ 

**✒ ✑**

```
\, , \qquad \, 4 \qquad \qquad \, ., rot_x, rot_y rot_z X X Y Z\mathbf{x}, scale x, scale z \mathbf{x} \mathbf{x} \mathbf{x} \mathbf{x} \mathbf{x} \mathbf{x}方向の倍率になります.
  \,. <br/> . <br/> . Maxima
     ,Maxima maxima-init.mac
                  一 maxima-init.mac
  put(surfg, "d_chain_bisection",root_finder);
 put(surfg, 20000,iterations);
 put(surfg, 500,width);
 put(surfg, 500,height);
 put(surf, "yes",do_background);
 put(surf, 255,background_red);
 put(surf, 255,background_green);
 put(surf, 255,background_blue);
 put(surf, 0.14,rot_x);
 put(surf, -0.3,rot_y);
 put(surf, 0.0,rot_z);
 put(surf, 1.0,scale_x);
 put(surf, 1.0,scale_y);
 put(surf, 1.0,scale_z);
✒ ✑
          Maxima put surfg surf surf
       \text{curl}, surf \qquad \qquad \qquad \text{put}(\text{surf}, -0.3, \text{rot}_y)surf rot_y -0.3
  初期設定の変更も同じ方法で値を変更すれば出来ます. これらの属性値を
Maxima external expect and surf background red set \sum_{n=1}^{\infty}255 , put(surf, 255,background_red);
 ,\text{surf} background_red \qquad \qquad \qquad \qquad \qquad \qquad \qquad \qquad \qquad \qquad \qquad \qquad \qquad \qquad \qquad \qquad \qquad \qquad \qquad \qquad \qquad \qquad \qquad \qquad \qquad \qquad \qquad \qquad \qquad \qquad \qquad \qquad \qquad 
   ます.
  \gamma, \sim \gamma\text{surf} .
  ,surf surf surf surfg \sim\ldots , surf surfg 10 .
                                          . . . . . properties
extends the surfer surfer surfer surfer surfer surfer surfer surfer surfer surfer surfer surfer surfer surfer surfer surfer surfer surfer surfer surfer surfer surfer surfer surfer surfer surfer surfer surfer surfer surfer
```
(%i18) properties(surfg); (%o18) [["user properties",height,width,iterations,root\_finder]] (%i19) properties(surf); (%o19) [["user properties",scale\_z, scale\_y, scale\_x, rot\_z,rot\_y,rot\_x, background\_blue,background\_green,background\_red,do\_background]] (%i20) %[1][6]=get(surf,%[1][6]);

 $\phi$ ,  $\phi$ 

$$
(\%o20) rot_y = -0.3
$$

属性値の等式を作る方法を考えましょう.

,properties  $\,$ ,  $\,$ "user properties"  $\qquad , \quad 2$   $\qquad \qquad =$  $=$  surf  $\cdot$  $($ ,rot\_y=-0.3) Maxima , stringout (Maxima ) ,  $\hspace{1.6cm}$ になりますね.

#### **2.5**

あります.

surf 1*.0e* − 3 ,Maxima bigfloat extends the Maxima of Maxima and  $\sim$  $\text{snr}\mathbf{f}$ ,  $\text{snr}\mathbf{f}$ ,  $\text{snr}\mathbf{f}$ ,  $\text{snr}\mathbf{f}$ ,  $\text{snr}\mathbf{f}$ ,  $\text{snr}\mathbf{f}$ ,  $\text{snr}\mathbf{f}$ ,  $\text{snr}\mathbf{f}$ ,  $\text{snr}\mathbf{f}$ ,  $\text{snr}\mathbf{f}$ ,  $\text{snr}\mathbf{f}$ ,  $\text{snr}\mathbf{f}$ ,  $\text{snr}\mathbf{f}$ ,  $\text{snr}\mathbf{f}$ ,  $\text{snr}\mathbf{f$ expand expand ,ratsimp .ratsimp .ratsimp  $\ldots$  surf 題は一切生じなくなります.  $, \text{surf}$   $x, y, z$  $\ldots$ , surf  $x,y,z$  ,  $,$   $XY$ XYZ  $2 \quad 3 \quad , x,y,z$  $x,y,z$   $x,y,z$ 

> Maxima showratvars showratvars $(x+y^2+a^3);$  [a,x,y]

 $Maxima$   $>$ *m* 

38

.  $Maxima$   $>_{m}$  $\hspace{10pt}$  $\,$ ,  $\,$  $\widetilde{\phantom{I}}$  $,$  sqrt $(2)$  $\operatorname{showratures}$  $\text{float}$   $\cdot$  $\label{eq:1} \qquad \qquad \text{Maxima} \qquad \qquad \text{ }\qquad \text{ }\qquad \text{ }\qquad \text{ }\qquad \text{ }\qquad \text{ }$  $\lambda,\mathrm{Maxima}$  ,  $\lambda$  ,  $\lambda$  $\ddotsc$  – соответ.  $\ddotsc$ 

 $x, y, z$  vars  $x, y, z$ 応させれば良い事になります.

 $vars[1]$  *x*,  $vars[2]$  *y*,  $vars[3]$  *z* ,subst  $\ldots$  , subst ,

![](_page_40_Picture_437.jpeg)

,Maxima system ,surf 実行させる事が出来ます.

Maxima surfplot

|      | $/*$ Maxima $*/$  |                      |
|------|-------------------|----------------------|
| $/*$ | $.*/$             |                      |
|      | /* surfg          |                      |
|      | surfg             |                      |
|      | root_finder       | $\cdot$<br>$\bullet$ |
|      | d_chain_bisection |                      |
|      | ٠                 |                      |
|      | iterations:       |                      |

```
width:
  height:
*/
put(surfg, d_chain_bisection,root_finder);
put(surfg, 0.0000000001,epsilon);
put(surfg, 20000,iterations);
put(surfg, 500,width);
put(surfg, 500,height);
/* surf
  \text{surf}\text{surf} 0 255 RGB .
  do_background: (yes)
  background_red: ( )
  background_green: ( )
  background_blue: ( )
  rot_x: X (rad)rot_y: X rad)rot_z: Z (rad)
  scale_x: Xscale_y: Yscale\_z: 2*/
put(surf, yes,do_background);
put(surf, 0,background_red);
put(surf, 0,background_green);
put(surf, 0,background_blue);
put(surf, 0.14,rot_x);
put(surf, -0.3,rot_y);
put(surf, 0.0, rot_z);
put(surf, 1.0, scale_x);
put(surf, 1.0, scale_y);
put(surf, 1.0, scale_z);
/* surfplot
  \sim 2 \sim 3 \sim
```

```
なります. 描画は surf を用いますが, この函数では, 臨時ファイル
        surf.tmp surf (a)
  surf -x surf.tmp
*/
surfplot(f):=block(
\Gammapoly,poly0,vars,lls1:0,lls2:0,
f:ratsimp(expand(f)), tmp,
str,target,j,sl,obj,
ls1:properties(surfg),
ls2:properties(surf)
],
vars: showratvars(float(f)),
n:length(vars),
display2d:false,
if n=2 or n=3 then
  (lls1:length(lsl[1])-1,for i:1 thru lls1 do
     (str:ls1[1][i+1],
     (if str=epsilon then tmp:rat(get(surfg,str))
         else tmp:get(surfg,str)),
      surf_settings[i]:str=tmp
      ),
  if n=3 then
    (lls2:length(ls2[1])-1,
     for i:1 thru lls2 do
        (str:ls2[1][i+1],j:i+lls1,
         surf_settings[j]:str=get(surf,str)
         ),
       /* .*/poly0:subst([vars[1]=surf_tmp_x,vars[2]=surf_tmp_y,
                  vars[3]=surf_tmp_z],f),
      poly:subst([surf_tmp_x=x,surf_tmp_y=y,surf_tmp_z=z],
                  poly0),
       /* 曲面を描く為の設定 */
      target:surface,
      obj:draw_surface)
```

```
else
      (
       /* .*/poly0:subst([vars[1]=surf_tmp_x,vars[2]=surf_tmp_y],f),
      poly:subst([surf_tmp_x=x,surf_tmp_y=y],poly0),
       /* 曲線を描く為の設定 */
       target:curve,
       obj:draw_curve),
  /* sl . / + */
   j:lls1+lls2,
   array(s1,j+2),
  (for i:0 thru j-1 do
       sl[i]:surf_settings[i+1]),
   sl[j]:target=poly,
   sl[j+1]:obj,/*, \cdot\cdot\cdot */
   print("Surf is now drawing ", poly,". Please wait ...."),
   /* stringout ,
   if n=2 then
     (stringout("surf.tmp",sl[0],sl[1],sl[2],sl[3],sl[4],
                          sl[5],sl[6]))
   else
     (stringout("surf.tmp",sl[0],sl[1],sl[2],sl[3],sl[4],
                          sl[5],sl[6],sl[7],sl[8],sl[9],
                          sl[10],sl[11],sl[12],sl[13],
                          sl[14],sl[15],sl[16])),
   \hspace{1cm} \textit{/* system} \hspace{1cm} \textit{surf} \hspace{1cm} \textit{.} \textit{XView} \hspace{1cm} \textit{surf} \hspace{1cm} ,-x */
   system("surf -x surf.tmp")
   \lambdaelse
/* , 2 3 */print("Error!"))$
  2 3
 . surfplot \qquad \qquad , \qquad \qquad surf
\,, \,, \,, \,, \,, \,, \,, \,, \,, \,, \,, \,, \,, \,, \,, \,, \,, \,, \,, \,, \,, \,, \,, \,, \,, \,, \,, \,, \,, \,, \,, \,, \,, \,, \,, \,, \,,
Pentium 3 1\text{GHz}, ,30
```
れば描画が完了します.

 $\label{eq:1.1} \text{surf}$ ,  $\,$  $\text{surf}$  $\sup$  or  $\mathbf{q}$ Maxima  $\ldots$  $\overline{\phantom{a}}$ ,  $\overline{\phantom{a}}$ 

# $2.6$

**.**<br>また

 $\begin{array}{ccc} 1 \\ 0 \end{array}$  $x^2 + y^2 + z^2 - 1 =$  $\sqrt{\text{surfplot}(x^2 + y^2 + z^2 - 1)}$  $\overline{\text{surf}}$  $\cdots$ ,  $3$ 

**✓** 3 個の球面の方程式の積 **✏**

$$
(x2 + y2 + z2 - 4) \cdot ((x - 2)2 + (y - 2)2 + z2 - \sqrt{2}) \cdot ((x + 2)2 + (y - 2)2 + z2 - \sqrt{2})
$$

![](_page_44_Picture_4.jpeg)

![](_page_44_Figure_5.jpeg)

 $3$  and  $2.1$  up 3 and  $2.1$  $\begin{array}{lllllllllllll} \star & \cdots & \cdots & \star \end{array}$ 様な気がしますね.  $2, \, (2, 2, 0)$  $(-2, 2, 0)$   $\sqrt{2}$  $2$  and  $\frac{1}{2}$ 

![](_page_45_Figure_0.jpeg)

 $\,$ 項式の積を surf で描かせれば, 怪しい絵が作られる事になります. 例えば,  $3 \t 2.2$ 

$$
\frac{3}{(x^2+y^2-9)\cdot((x-2)^2+(y-1)^2-1)\cdot((x+2)^2+(y-1)^2-1)}.
$$
  

$$
(x^2/9+2*(y+1)^2-1)
$$

 $\sim$ 

![](_page_45_Picture_3.jpeg)

![](_page_45_Figure_4.jpeg)

![](_page_45_Figure_5.jpeg)

![](_page_46_Figure_0.jpeg)

![](_page_46_Figure_1.jpeg)

### 2.7 Steiner

ます.

Steiner  $^{2}y^{2} +$  $x^2z^2 + y^2z$ <sup>2</sup> *<sup>−</sup>* <sup>17</sup>*xyz* = 0 を満す点の集合で, この曲面は写像 *<sup>f</sup>* : (*x, y, z*) *<sup>→</sup>*  $(xy, yz, zx)$ 

Moebius  $\,$  $\blacksquare$ が出来てしまいます. その辺が面白い曲面です. ,  $\text{(surfplot.mc)}$  )  $\ldots$  ,Max- $\label{eq:1} \begin{array}{ll} \text{ima} & \text{load} & \text{.surfplot}.\text{mc} \end{array}$  $\text{Maxima} \hspace{2.5cm}, \overline{\text{load}(\text{"surfplot.mc"})};$ Maxima the contract the contract of the latter of the latter of the latter of the latter of the latter of the latter of the latter of the latter of the latter of the latter of the latter of the latter of the latter of the  ${\rm surfplot.mc} \qquad \qquad ,\ {\rm surfplot.mc}$  $\cdot$  and  $\cdot$  and  $\cdot$ 

)  $($ でも構いません.  $,$  $\text{surfplot}(x^2^*y^2+x^2^*z^2+y^2^*z^2-17^*x^*y^*z);$ 

 $\,$  ,  $\,$  $,$  surf  $,$  surf  $.$   $,$  2.4

![](_page_47_Picture_0.jpeg)

![](_page_47_Figure_1.jpeg)

 ${\bf X,Y,Z}$  $\mathbf{r} = \mathbf{r} - \mathbf{r}$  $\label{eq:1} \text{Maxima} + \text{surf}$ で簡単に見られます.  $\begin{picture}(180,170)(-10,0) \put(0,0){\vector(1,0){180}} \put(10,0){\vector(1,0){180}} \put(10,0){\vector(1,0){180}} \put(10,0){\vector(1,0){180}} \put(10,0){\vector(1,0){180}} \put(10,0){\vector(1,0){180}} \put(10,0){\vector(1,0){180}} \put(10,0){\vector(1,0){180}} \put(10,0){\vector(1,0){180}} \put(10,0){\vector(1,0){180}} \put(10,0){\vector(1$  $(0,0,0)$   $3$   $(a, b, c)$ 

d  $,ax + by + cz - d = 0$   $,a, b, c$ <br>0  $, c$   $, c$ 0 ,  $c$ <br>  $z + ax + by - c = 0$  $\label{eq:1} \text{ } , \text{ } z + ax + by - c = 0 \qquad \qquad \text{ } , \text{ } z$  $c - ax - by$  Maxima ,  $XY \t z = 0$  $x^2y$  $\label{eq:1} \begin{array}{cccc} \mathbf{X} & \mathbf{Y} & \end{array},$ 

![](_page_47_Figure_4.jpeg)

かれてしまいます.

2.5: Steiner  $,Z=0$ 

![](_page_47_Figure_6.jpeg)

![](_page_48_Picture_0.jpeg)

![](_page_48_Picture_1.jpeg)

![](_page_48_Picture_3.jpeg)

![](_page_48_Picture_6.jpeg)

 $\begin{array}{ccc} \text{Steiner} & \qquad \qquad \\ \text{7.3}\qquad \qquad \\ \text{7.4}\qquad \qquad \\ \text{7.5}\qquad \qquad \\ \text{7.6}\qquad \qquad \\ \text{8.6}\qquad \qquad \\ \text{8.7}\qquad \qquad \\ \text{8.7}\qquad \qquad \\ \text{8.8}\qquad \qquad \\ \text{8.8}\qquad \qquad \\ \text{8.8}\qquad \qquad \\ \text{8.8}\qquad \qquad \\ \text{8.8}\qquad \qquad \\ \text{8.8}\qquad \qquad \\ \text{8.8}\qquad \qquad \\ \text{8.8}\qquad \qquad \\ \text{8$ 

![](_page_48_Picture_9.jpeg)

![](_page_48_Figure_12.jpeg)

![](_page_48_Figure_15.jpeg)

,  $z=0$  ,  $\qquad \quad \ \ \, 8$   $\qquad \quad \ \ ,$   $\quad \quad \ \ \, 8$ 45 度回転した形で出現します. この曲線で自分自身が交わる点で, 接ベク  $\overline{2}$   $\overline{2}$ 

## 2.8 Maxima

 $,$  ${\rm Maxima} \qquad \qquad {\rm resultant} \qquad \qquad .$  $\;$  resultant  $\;$ 

![](_page_49_Picture_264.jpeg)

 $\,$ resultant  $\,$  $\,$ ,  $\,$  $\ldots$ 

 $\begin{min}\label{eq:Maxima} \text{Maxima} \qquad \quad \text{resultant} \qquad \qquad \text{bezout} \qquad \quad \text{determinant} \qquad \quad \end{min}$ 現可能です.

ではデカルトの葉状曲線を用いては、それはデカルトの葉状曲線を用いては、

(%i1) p1:(1+t^3)\*x-3\*t;

![](_page_49_Picture_265.jpeg)

![](_page_50_Picture_445.jpeg)

 $p1 = (1 + t)$  $(x^3)x - 3t$  *p*2 = (1 + *t*<sup>3</sup>)*y* − 3*t*<sup>2</sup> e c c c c c c *p*1 *p*2 e c *p*<sup>2</sup> + *p*<sup>2</sup>  $a, p1 = xt^3 + 0t^2 - 3t + x$   $p1 = yt^3 - 3t^2 + 0t + y$  $p1$   $p2$   $t$ 

 $\begin{array}{ccccc} 3 & , & & m1 & & 6 \end{array}$ の正方行列になります. *x* 0 *−*3 *x* 0 0

$$
m1 = \begin{bmatrix} 0 & x & 0 & -3 & x & 0 \\ 0 & 0 & x & 0 & -3 & x \\ y & -3 & 0 & y & 0 & 0 \\ 0 & y & -3 & 0 & y & 0 \\ 0 & 0 & y & -3 & 0 & y \end{bmatrix}
$$

この行列式を計算したものが発見しているからます.  $\blacksquare$ 

 $\tag{f} \begin{array}{cccc} \hspace{2mm} x \hspace{2mm} & f \hspace{2mm} g \hspace{2mm} \end{array}$  $\ddot{\phantom{0}}$ 

式の解の関係を示すものです.

$$
f = \sum_{i=0}^{m} a_i x^i
$$

$$
g = \sum_{i=0}^{n} b_i x^i
$$

この二つの多項式の終結式は次で表現されます.

$$
resultant(f, g, x) = det \begin{pmatrix} a_m & a_{m-1} & \cdots & \cdots & a_1 & a_0 & \cdots & 0 \\ \vdots & \ddots & \ddots & & & \ddots & \ddots & \vdots \\ 0 & \cdots & a_m & a_{m-1} & \cdots & \cdots & a_1 & a_0 \\ b_n & b_{n-1} & \cdots & \cdots & b_1 & b_0 & \cdots & 0 \\ \vdots & \ddots & \ddots & & & \ddots & \ddots & \vdots \\ 0 & \cdots & b_n & b_{n-1} & \cdots & \cdots & b_1 & b_0 \end{pmatrix}
$$
  
,  $f \quad g \quad \alpha_i, \beta_j \quad , f \quad g$ 

$$
resultant(f, g, x) = a_m^n b_n^m \prod_{1 \le i \le m, 1 \le j \le n} (\alpha_i - \beta_j)
$$

 $\, \, , \qquad \, f \quad g \qquad \qquad \, 0 \qquad , \qquad \,$ ,  $0 \qquad \qquad f \quad g$ します. ここでは, 零点集合を表現する多項式を計算するのが目的なので,  $p1 \qquad p2 \qquad \qquad 0$  $\mathcal{A}$ のです.

, Maxima bezout bezout  $\sim$  $p1 \qquad p2 \qquad \qquad \text{, determinant}$ 

 $(\%i7)$  bezout $(p1,p2,t)$ ;

函数による結果を示しておきます.

![](_page_51_Picture_489.jpeg)

 ${\bf resultant} \label{eq:2.1}$ 

(%i5) p1:(1+t^3)\*x-3\*t; 3  $(\% 05)$   $(t + 1) x - 3 t$ (%i6)  $p2:(1+t^3)*y-3*t^2;$ 

3 2  $(\% 6)$   $(t + 1)$   $y - 3$  t (%i7)  $i1:resultant(p1,p2,t);$ 3 3  $(\%o7)$  - 27 (y - 3 x y + x )

$$
, f(x_1, \dots, x_n) \qquad , a \qquad , f(x_1, \dots, x_n)
$$
  
\n
$$
, f(x_1, \dots, x_n) \qquad , af(x_1, \dots, x_n)
$$
  
\n
$$
y(fg) \qquad f \qquad g \qquad , V(f) \cup V(g) \qquad ,
$$
  
\n
$$
f \qquad h \qquad V(h) \qquad , V(h) \supset V(f)
$$
  
\n
$$
f \qquad (f) \qquad , V(f)
$$
  
\n
$$
f \qquad (f) \qquad , V(f)
$$

 $\,$ ,  $\,$ , we are found to the set of  $\mathcal{S}$ な手段になります.

 $\mathcal{N}_1$ 変数表示では以下の関係式を満すものです.

**✓** 猿の腰掛の助変数表示 **✏**

$$
x - u = 0
$$
  

$$
y - v = 0
$$
  

$$
z - u3 + 3uv2 = 0
$$

終える手順になります.

**✒ ✑** ,  $u$  ,  $v$   $\quad$   $x$   $\quad$   $y$  $x, y, z$ 

 $\alpha$ ,  $resultant(x-u,y-v,u)$ 

式にしか存在しない変数を使ってはいけません. 無意味な式が返って来るだけ  $u \quad v \quad , \quad z - u^3 + 3uv^2 = 0$  $x - u$ ,  $y - v$ ,  $y - v$ 

(%i1) p1:x-u;  $(\%o1)$  x - u (%i2) p2:y-v;  $(\%o2)$  y - v (%i3) p3:z-u^3+3\*u\*v^2;

|                |                                      | $\mathcal{D}$<br>$\sim$ 3 |  |
|----------------|--------------------------------------|---------------------------|--|
| $(\% \circ 3)$ |                                      | $z + 3$ uv - u            |  |
|                | $(\%i4)$ al: resultant(p1, p3, u);   |                           |  |
|                |                                      | $3 \t 2$                  |  |
| $(\% 04)$      |                                      | $-z + x - 3y x$           |  |
|                | $(\%$ i5) a2:resultant $(a1,p2,v)$ ; |                           |  |
|                |                                      | $2 \quad 3$               |  |
| $(\% \circ 5)$ |                                      | $-z - 3 x y + x$          |  |
|                | $(\%i6)$ surfplot(a2);               |                           |  |

 $, -z - 3xy^2 + x^3$  $\begin{array}{ccccc} \cdot & \cdot & \cdot & \cdot \\ \end{array}$  $2.6$   $,$ 

![](_page_53_Picture_2.jpeg)

![](_page_53_Figure_3.jpeg)

![](_page_53_Picture_138.jpeg)

![](_page_54_Picture_33.jpeg)

事でした. ご苦労さまでした.

 $,$ eliminate  $\qquad \qquad ,$ 

![](_page_55_Picture_313.jpeg)

![](_page_56_Picture_193.jpeg)

#### $, 13$ A addcol, 23 adjoint, 23 assume, 15 D determinant, 24 E expand, 38 F featurep, 15 G get, 37 I inpart, 13 L lambda, 23 listofvars, 11 load, 19, 45 M map, 23 member, 13 minor, 23 P prefix, 13 properties, 37 put, 37 R ratsimp, 38 S showratvars, 38 subst, 11, 23, 39 *>m*, 38 M A D

substpart, 23 surfplot, 39 system, 35, 39

stringout, 38

,  $39\,$ 

maxima-init.mac, 37

 $, \, 46$ 

,  $37\,$ fox.mc, 17 maxima-init.mac, 19

,  $46$ 

,  $46\,$ 

Alexander Alexander  $, 19, 20$ ambient isotopy, 3

Dehn, 4

# $, 10$  $, 4$ F Fox  $, 4, 10$ S Seifert  $, 30$ Steiner, 45 T Tietze, 10 Tietze  $, 4$ W Wirtinger, 4  $, 4$ surf, 35 curve, 39 draw\_curve, 39 draw\_surface, 39 epsilon, 36 height, 36 iterations, 36 root finder,epsilon, 36 rot\_x,  $37$  $rot_y, 37$ rot z, 37 scale\_x, 37 scale\_y, 37 scale z, 37 surface, 39 width, 36 関係子, 4 , 27 自由群, 4 断面, 46

 $, 4$  ${\large\bf Alexander} \qquad \quad \, ,\, 4$  ${\bf Reidemeister} \qquad , \, 6$  $, 4$  $, 3$  $, 4$  $, \, 3$  $, 4$  $, 4$  $, 6$  $, 27$  $, 3$ 

,  $3\,$ 

 $, 30$ 

57